# Package 'facopy.annot'

April 20, 2016

Type Package

Title Annotation for the copy number alteration association and enrichment analyses with facopy

Version 0.104.0

Date 2014-08-27

Author David Mosen-Ansorena

Maintainer David Mosen-Ansorena <dmosen.gn@cicbiogune.es>

## Import

**Depends**  $R$  ( $>= 2.10$ )

Description Provides facopy with genome annotation on chromosome arms, genomic features and copy number alterations.

License GPL-3

biocViews Genome

NeedsCompilation no

## R topics documented:

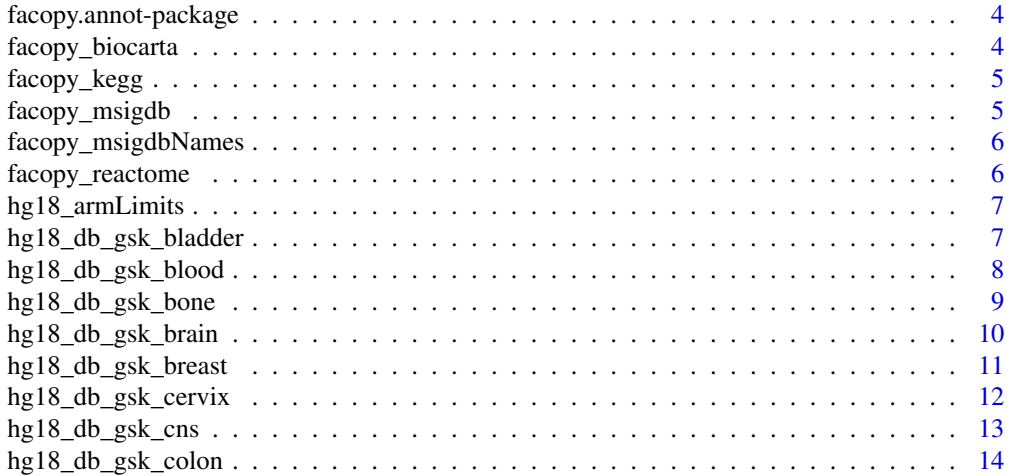

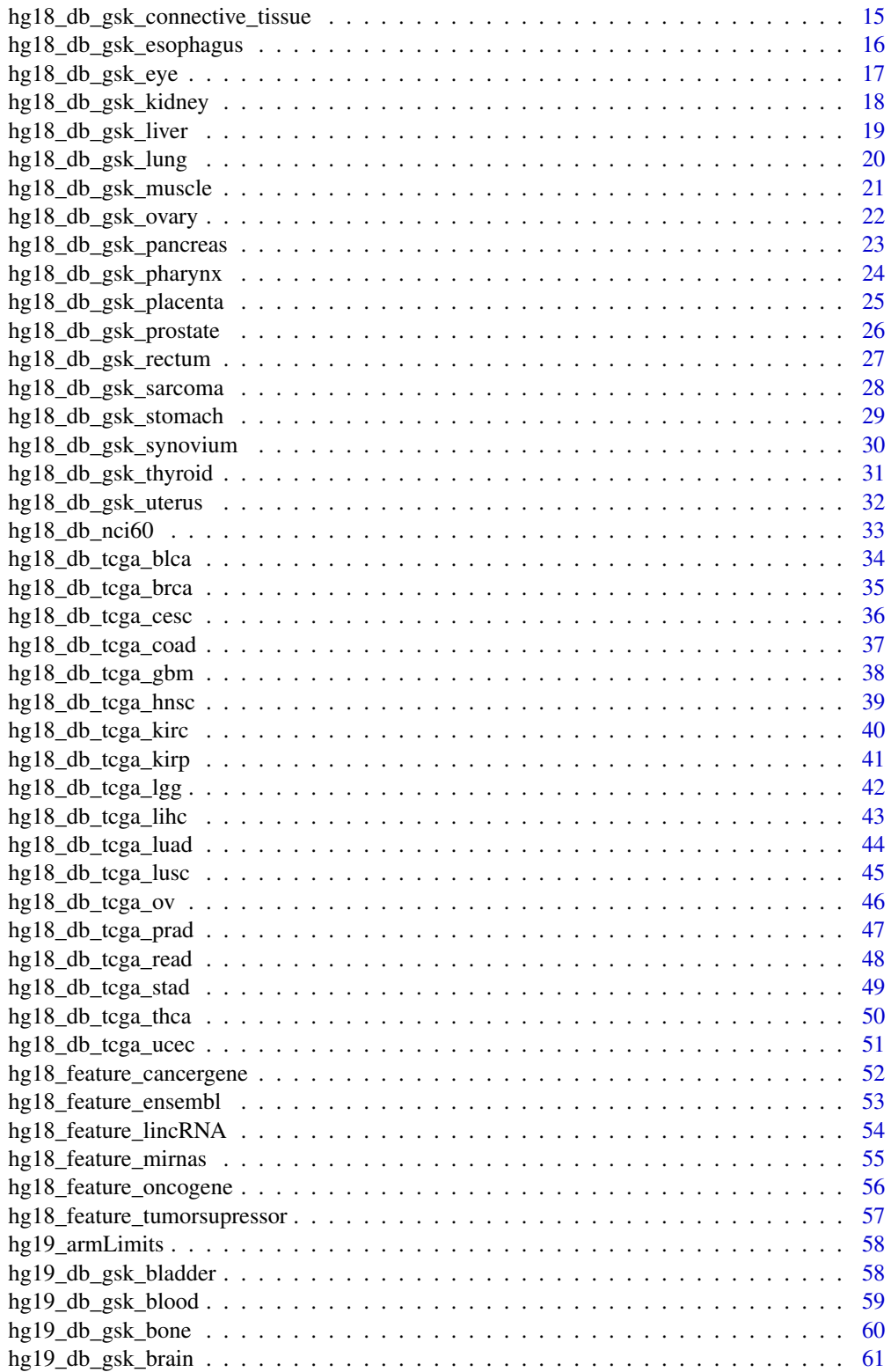

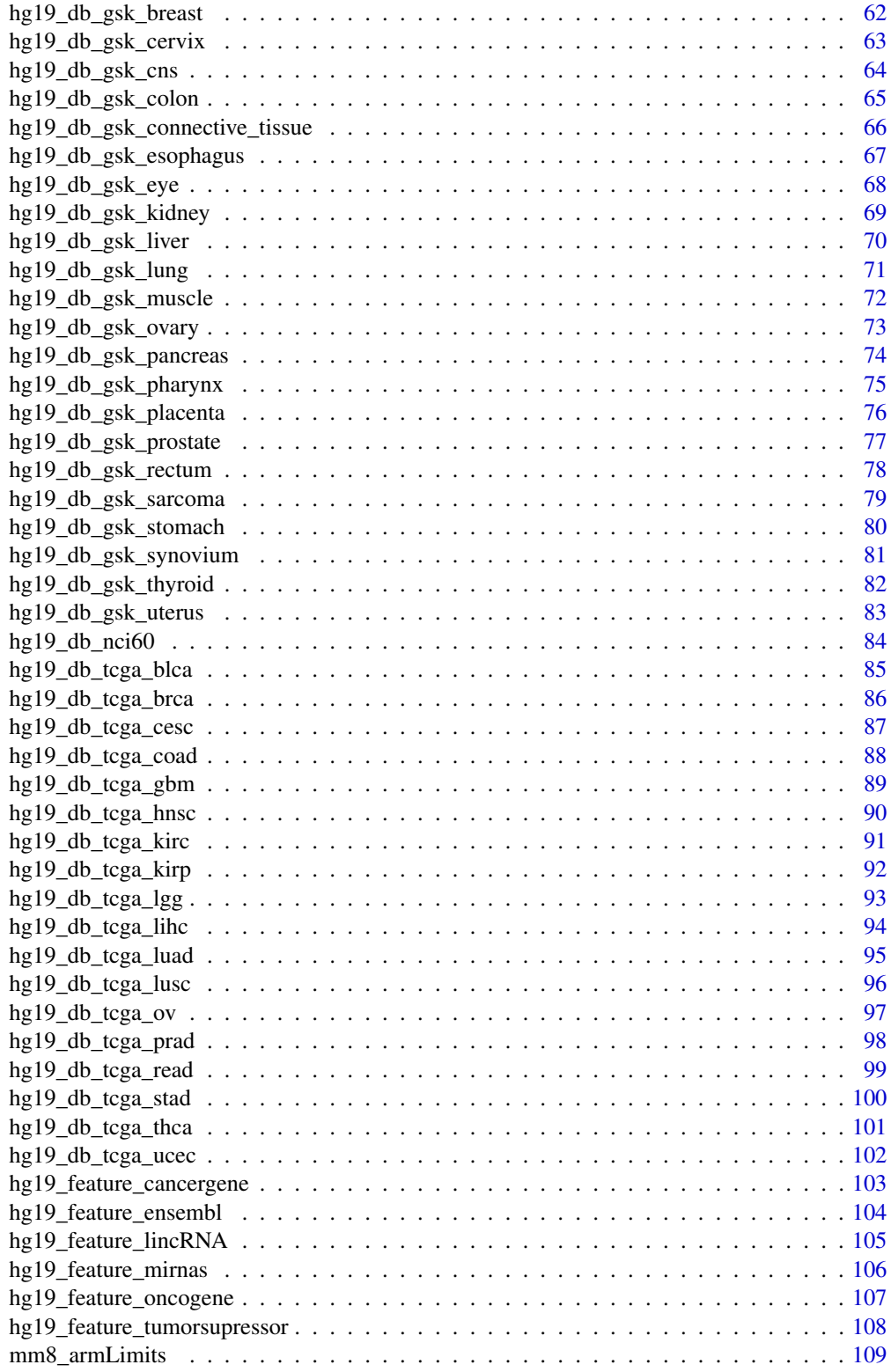

## <span id="page-3-0"></span>4 facopy\_biocarta

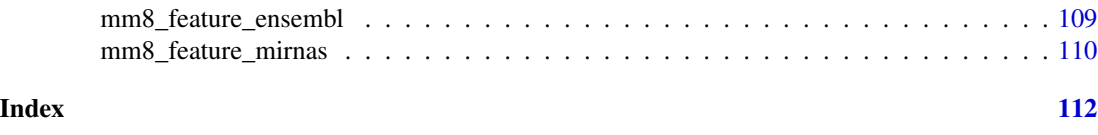

facopy.annot-package *Companion annotation package for facopy*

## Description

Provides facopy with genome annotation on chromosome arms, genomic features and copy number alterations.

## Details

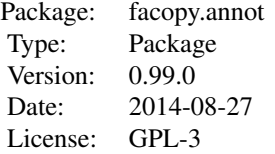

#### Author(s)

David Mosen-Ansorena

facopy\_biocarta *Biocarta Pathways with symbol identifiers*

#### Description

Modification of the biocarta object in graphite package, in order to list gene symbols instead of the native identifiers.

#### Source

graphite R package.

## References

Sales, G., Calura, E., Cavalieri, D. & Romualdi, C. graphite - a Bioconductor package to convert pathway topology to gene network. BMC Bioinformatics 13, 20 (2012).

<span id="page-4-0"></span>

## Description

Modification of the kegg object in graphite package, in order to list gene symbols instead of the native identifiers.

## Source

graphite R package.

## References

Sales, G., Calura, E., Cavalieri, D. & Romualdi, C. graphite - a Bioconductor package to convert pathway topology to gene network. BMC Bioinformatics 13, 20 (2012).

facopy\_msigdb *facopy MSigDB Data*

## Description

Contains gene sets, classified into collections.

## Source

MSigDB

## References

Liberzon, A. et al. Molecular signatures database (MSigDB) 3.0. Bioinformatics 27, 1739-40 (2011).

<span id="page-5-0"></span>facopy\_msigdbNames *facopy MSigDB Data Names*

## Description

Contains the names of gene sets, classified into collections.

#### Source

MSigDB

## References

Liberzon, A. et al. Molecular signatures database (MSigDB) 3.0. Bioinformatics 27, 1739-40 (2011).

facopy\_reactome *reactome Pathways with symbol identifiers*

## Description

Modification of the reactome object in graphite package, in order to list gene symbols instead of the native identifiers.

## Source

graphite R package.

## References

Sales, G., Calura, E., Cavalieri, D. & Romualdi, C. graphite - a Bioconductor package to convert pathway topology to gene network. BMC Bioinformatics 13, 20 (2012).

<span id="page-6-0"></span>hg18\_armLimits *hg18\_armLimits*

#### Description

Chromosome arm upper limits (in base pairs) for the hg18 genome build.

#### Usage

data(hg18\_armLimits)

#### Format

A data frame with 48 observations on the following 2 variables.

- chr\_q\_arm A factor with levels 1p 1q 2p 2q 3p 3q 4p 4q 5p 5q 6p 6q 7p 7q 8p 8q 9p 9q 10p 10q 11p 11q 12p 12q 13p 13q 14p 14q 15p 15q 16p 16q 17p 17q 18p 18q 19p 19q 20p 20q 21p 21q 22p 22q Xp Xq Yp Yq
- limit A numeric vector

#### Examples

data(hg18\_armLimits)

hg18\_db\_gsk\_bladder *hg18\_db\_gsk\_bladder*

## Description

Copy number alteration frequencies for the corresponding genome build, database and dataset. Naming format: [genome][build]\_db\_[database]\_[dataset].

#### Usage

data(hg18\_db\_gsk\_bladder)

#### Format

A data frame with amplification and/or deletion frequencies for different genomic regions.

chr A factor with levels 1 2 3 4 5 6 7 8 9 10 11 12 13 14 15 16 17 18 19 20 21 22 X

pos\_st A numeric vector

pos\_en A numeric vector

type A factor that comprises levels amp del or just one of them

freq A numeric vector

#### <span id="page-7-0"></span>Source

Source: Cancer Genome WorkBench. Reformatted, summarized and possibly lifted to another genome build.

#### References

Zhang, J. et al. Systematic analysis of genetic alterations in tumors using Cancer Genome Work-Bench (CGWB). Genome Res. 17, 1111-7 (2007).

#### Examples

data(hg18\_db\_gsk\_bladder)

hg18\_db\_gsk\_blood *hg18\_db\_gsk\_blood*

#### Description

Copy number alteration frequencies for the corresponding genome build, database and dataset. Naming format: [genome][build]\_db\_[database]\_[dataset].

#### Usage

```
data(hg18_db_gsk_blood)
```
#### Format

A data frame with amplification and/or deletion frequencies for different genomic regions.

chr A factor with levels 1 2 3 4 5 6 7 8 9 10 11 12 13 14 15 16 17 18 19 20 21 22 X

pos\_st A numeric vector

pos\_en A numeric vector

type A factor that comprises levels amp del or just one of them

freq A numeric vector

#### Source

Source: Cancer Genome WorkBench. Reformatted, summarized and possibly lifted to another genome build.

## References

Zhang, J. et al. Systematic analysis of genetic alterations in tumors using Cancer Genome Work-Bench (CGWB). Genome Res. 17, 1111-7 (2007).

#### Examples

data(hg18\_db\_gsk\_blood)

<span id="page-8-0"></span>hg18\_db\_gsk\_bone *hg18\_db\_gsk\_bone*

#### Description

Copy number alteration frequencies for the corresponding genome build, database and dataset. Naming format: [genome][build]\_db\_[database]\_[dataset].

#### Usage

data(hg18\_db\_gsk\_bone)

## Format

A data frame with amplification and/or deletion frequencies for different genomic regions.

chr A factor with levels 1 2 3 4 5 6 7 8 9 10 11 12 13 14 15 16 17 18 19 20 21 22 X

pos\_st A numeric vector

pos\_en A numeric vector

type A factor that comprises levels amp del or just one of them

freq A numeric vector

#### Source

Source: Cancer Genome WorkBench. Reformatted, summarized and possibly lifted to another genome build.

#### References

Zhang, J. et al. Systematic analysis of genetic alterations in tumors using Cancer Genome Work-Bench (CGWB). Genome Res. 17, 1111-7 (2007).

## Examples

data(hg18\_db\_gsk\_bone)

<span id="page-9-0"></span>hg18\_db\_gsk\_brain *hg18\_db\_gsk\_brain*

#### Description

Copy number alteration frequencies for the corresponding genome build, database and dataset. Naming format: [genome][build]\_db\_[database]\_[dataset].

#### Usage

data(hg18\_db\_gsk\_brain)

## Format

A data frame with amplification and/or deletion frequencies for different genomic regions.

chr A factor with levels 1 2 3 4 5 6 7 8 9 10 11 12 13 14 15 16 17 18 19 20 21 22 X

pos\_st A numeric vector

pos\_en A numeric vector

type A factor that comprises levels amp del or just one of them

freq A numeric vector

#### Source

Source: Cancer Genome WorkBench. Reformatted, summarized and possibly lifted to another genome build.

#### References

Zhang, J. et al. Systematic analysis of genetic alterations in tumors using Cancer Genome Work-Bench (CGWB). Genome Res. 17, 1111-7 (2007).

```
data(hg18_db_gsk_brain)
```
## <span id="page-10-0"></span>hg18\_db\_gsk\_breast *hg18\_db\_gsk\_breast*

#### Description

Copy number alteration frequencies for the corresponding genome build, database and dataset. Naming format: [genome][build]\_db\_[database]\_[dataset].

#### Usage

data(hg18\_db\_gsk\_breast)

## Format

A data frame with amplification and/or deletion frequencies for different genomic regions.

chr A factor with levels 1 2 3 4 5 6 7 8 9 10 11 12 13 14 15 16 17 18 19 20 21 22 X

pos\_st A numeric vector

pos\_en A numeric vector

type A factor that comprises levels amp del or just one of them

freq A numeric vector

#### Source

Source: Cancer Genome WorkBench. Reformatted, summarized and possibly lifted to another genome build.

#### References

Zhang, J. et al. Systematic analysis of genetic alterations in tumors using Cancer Genome Work-Bench (CGWB). Genome Res. 17, 1111-7 (2007).

```
data(hg18_db_gsk_breast)
```
<span id="page-11-0"></span>hg18\_db\_gsk\_cervix *hg18\_db\_gsk\_cervix*

#### Description

Copy number alteration frequencies for the corresponding genome build, database and dataset. Naming format: [genome][build]\_db\_[database]\_[dataset].

#### Usage

data(hg18\_db\_gsk\_cervix)

## Format

A data frame with amplification and/or deletion frequencies for different genomic regions.

chr A factor with levels 1 2 3 4 5 6 7 8 9 10 11 12 13 14 15 16 17 18 19 20 21 22 X

pos\_st A numeric vector

pos\_en A numeric vector

type A factor that comprises levels amp del or just one of them

freq A numeric vector

#### Source

Source: Cancer Genome WorkBench. Reformatted, summarized and possibly lifted to another genome build.

#### References

Zhang, J. et al. Systematic analysis of genetic alterations in tumors using Cancer Genome Work-Bench (CGWB). Genome Res. 17, 1111-7 (2007).

```
data(hg18_db_gsk_cervix)
```
<span id="page-12-0"></span>hg18\_db\_gsk\_cns *hg18\_db\_gsk\_cns*

#### Description

Copy number alteration frequencies for the corresponding genome build, database and dataset. Naming format: [genome][build]\_db\_[database]\_[dataset].

#### Usage

data(hg18\_db\_gsk\_cns)

## Format

A data frame with amplification and/or deletion frequencies for different genomic regions.

chr A factor with levels 1 2 3 4 5 6 7 8 9 10 11 12 13 14 15 16 17 18 19 20 21 22 X

pos\_st A numeric vector

pos\_en A numeric vector

type A factor that comprises levels amp del or just one of them

freq A numeric vector

#### Source

Source: Cancer Genome WorkBench. Reformatted, summarized and possibly lifted to another genome build.

#### References

Zhang, J. et al. Systematic analysis of genetic alterations in tumors using Cancer Genome Work-Bench (CGWB). Genome Res. 17, 1111-7 (2007).

## Examples

data(hg18\_db\_gsk\_cns)

<span id="page-13-0"></span>hg18\_db\_gsk\_colon *hg18\_db\_gsk\_colon*

#### Description

Copy number alteration frequencies for the corresponding genome build, database and dataset. Naming format: [genome][build]\_db\_[database]\_[dataset].

#### Usage

data(hg18\_db\_gsk\_colon)

## Format

A data frame with amplification and/or deletion frequencies for different genomic regions.

chr A factor with levels 1 2 3 4 5 6 7 8 9 10 11 12 13 14 15 16 17 18 19 20 21 22 X

pos\_st A numeric vector

pos\_en A numeric vector

type A factor that comprises levels amp del or just one of them

freq A numeric vector

#### Source

Source: Cancer Genome WorkBench. Reformatted, summarized and possibly lifted to another genome build.

#### References

Zhang, J. et al. Systematic analysis of genetic alterations in tumors using Cancer Genome Work-Bench (CGWB). Genome Res. 17, 1111-7 (2007).

```
data(hg18_db_gsk_colon)
```
<span id="page-14-0"></span>hg18\_db\_gsk\_connective\_tissue *hg18\_db\_gsk\_connective\_tissue*

## Description

Copy number alteration frequencies for the corresponding genome build, database and dataset. Naming format: [genome][build]\_db\_[database]\_[dataset].

## Usage

data(hg18\_db\_gsk\_connective\_tissue)

#### Format

A data frame with amplification and/or deletion frequencies for different genomic regions.

chr A factor with levels 1 2 3 4 5 6 7 8 9 10 11 12 13 14 15 16 17 18 19 20 21 22 X

pos\_st A numeric vector

pos\_en A numeric vector

type A factor that comprises levels amp del or just one of them

freq A numeric vector

## Source

Source: Cancer Genome WorkBench. Reformatted, summarized and possibly lifted to another genome build.

## References

Zhang, J. et al. Systematic analysis of genetic alterations in tumors using Cancer Genome Work-Bench (CGWB). Genome Res. 17, 1111-7 (2007).

## Examples

data(hg18\_db\_gsk\_connective\_tissue)

<span id="page-15-0"></span>hg18\_db\_gsk\_esophagus *hg18\_db\_gsk\_esophagus*

#### Description

Copy number alteration frequencies for the corresponding genome build, database and dataset. Naming format: [genome][build]\_db\_[database]\_[dataset].

#### Usage

data(hg18\_db\_gsk\_esophagus)

## Format

A data frame with amplification and/or deletion frequencies for different genomic regions.

chr A factor with levels 1 2 3 4 5 6 7 8 9 10 11 12 13 14 15 16 17 18 19 20 21 22 X

pos\_st A numeric vector

pos\_en A numeric vector

type A factor that comprises levels amp del or just one of them

freq A numeric vector

#### Source

Source: Cancer Genome WorkBench. Reformatted, summarized and possibly lifted to another genome build.

#### References

Zhang, J. et al. Systematic analysis of genetic alterations in tumors using Cancer Genome Work-Bench (CGWB). Genome Res. 17, 1111-7 (2007).

```
data(hg18_db_gsk_esophagus)
```
<span id="page-16-0"></span>hg18\_db\_gsk\_eye *hg18\_db\_gsk\_eye*

#### Description

Copy number alteration frequencies for the corresponding genome build, database and dataset. Naming format: [genome][build]\_db\_[database]\_[dataset].

#### Usage

data(hg18\_db\_gsk\_eye)

## Format

A data frame with amplification and/or deletion frequencies for different genomic regions.

chr A factor with levels 1 2 3 4 5 6 7 8 9 10 11 12 13 14 15 16 17 18 19 20 21 22 X

pos\_st A numeric vector

pos\_en A numeric vector

type A factor that comprises levels amp del or just one of them

freq A numeric vector

#### Source

Source: Cancer Genome WorkBench. Reformatted, summarized and possibly lifted to another genome build.

#### References

Zhang, J. et al. Systematic analysis of genetic alterations in tumors using Cancer Genome Work-Bench (CGWB). Genome Res. 17, 1111-7 (2007).

## Examples

data(hg18\_db\_gsk\_eye)

<span id="page-17-0"></span>hg18\_db\_gsk\_kidney *hg18\_db\_gsk\_kidney*

#### Description

Copy number alteration frequencies for the corresponding genome build, database and dataset. Naming format: [genome][build]\_db\_[database]\_[dataset].

#### Usage

data(hg18\_db\_gsk\_kidney)

## Format

A data frame with amplification and/or deletion frequencies for different genomic regions.

chr A factor with levels 1 2 3 4 5 6 7 8 9 10 11 12 13 14 15 16 17 18 19 20 21 22 X

pos\_st A numeric vector

pos\_en A numeric vector

type A factor that comprises levels amp del or just one of them

freq A numeric vector

#### Source

Source: Cancer Genome WorkBench. Reformatted, summarized and possibly lifted to another genome build.

#### References

Zhang, J. et al. Systematic analysis of genetic alterations in tumors using Cancer Genome Work-Bench (CGWB). Genome Res. 17, 1111-7 (2007).

```
data(hg18_db_gsk_kidney)
```
<span id="page-18-0"></span>hg18\_db\_gsk\_liver *hg18\_db\_gsk\_liver*

#### Description

Copy number alteration frequencies for the corresponding genome build, database and dataset. Naming format: [genome][build]\_db\_[database]\_[dataset].

#### Usage

data(hg18\_db\_gsk\_liver)

## Format

A data frame with amplification and/or deletion frequencies for different genomic regions.

chr A factor with levels 1 2 3 4 5 6 7 8 9 10 11 12 13 14 15 16 17 18 19 20 21 22 X

pos\_st A numeric vector

pos\_en A numeric vector

type A factor that comprises levels amp del or just one of them

freq A numeric vector

#### Source

Source: Cancer Genome WorkBench. Reformatted, summarized and possibly lifted to another genome build.

#### References

Zhang, J. et al. Systematic analysis of genetic alterations in tumors using Cancer Genome Work-Bench (CGWB). Genome Res. 17, 1111-7 (2007).

```
data(hg18_db_gsk_liver)
```
<span id="page-19-0"></span>hg18\_db\_gsk\_lung *hg18\_db\_gsk\_lung*

#### Description

Copy number alteration frequencies for the corresponding genome build, database and dataset. Naming format: [genome][build]\_db\_[database]\_[dataset].

#### Usage

data(hg18\_db\_gsk\_lung)

## Format

A data frame with amplification and/or deletion frequencies for different genomic regions.

chr A factor with levels 1 2 3 4 5 6 7 8 9 10 11 12 13 14 15 16 17 18 19 20 21 22 X

pos\_st A numeric vector

pos\_en A numeric vector

type A factor that comprises levels amp del or just one of them

freq A numeric vector

#### Source

Source: Cancer Genome WorkBench. Reformatted, summarized and possibly lifted to another genome build.

#### References

Zhang, J. et al. Systematic analysis of genetic alterations in tumors using Cancer Genome Work-Bench (CGWB). Genome Res. 17, 1111-7 (2007).

## Examples

data(hg18\_db\_gsk\_lung)

## <span id="page-20-0"></span>hg18\_db\_gsk\_muscle *hg18\_db\_gsk\_muscle*

#### Description

Copy number alteration frequencies for the corresponding genome build, database and dataset. Naming format: [genome][build]\_db\_[database]\_[dataset].

#### Usage

data(hg18\_db\_gsk\_muscle)

## Format

A data frame with amplification and/or deletion frequencies for different genomic regions.

chr A factor with levels 1 2 3 4 5 6 7 8 9 10 11 12 13 14 15 16 17 18 19 20 21 22 X

pos\_st A numeric vector

pos\_en A numeric vector

type A factor that comprises levels amp del or just one of them

freq A numeric vector

#### Source

Source: Cancer Genome WorkBench. Reformatted, summarized and possibly lifted to another genome build.

#### References

Zhang, J. et al. Systematic analysis of genetic alterations in tumors using Cancer Genome Work-Bench (CGWB). Genome Res. 17, 1111-7 (2007).

```
data(hg18_db_gsk_muscle)
```
<span id="page-21-0"></span>hg18\_db\_gsk\_ovary *hg18\_db\_gsk\_ovary*

#### Description

Copy number alteration frequencies for the corresponding genome build, database and dataset. Naming format: [genome][build]\_db\_[database]\_[dataset].

#### Usage

data(hg18\_db\_gsk\_ovary)

## Format

A data frame with amplification and/or deletion frequencies for different genomic regions.

chr A factor with levels 1 2 3 4 5 6 7 8 9 10 11 12 13 14 15 16 17 18 19 20 21 22 X

pos\_st A numeric vector

pos\_en A numeric vector

type A factor that comprises levels amp del or just one of them

freq A numeric vector

#### Source

Source: Cancer Genome WorkBench. Reformatted, summarized and possibly lifted to another genome build.

#### References

Zhang, J. et al. Systematic analysis of genetic alterations in tumors using Cancer Genome Work-Bench (CGWB). Genome Res. 17, 1111-7 (2007).

```
data(hg18_db_gsk_ovary)
```
<span id="page-22-0"></span>hg18\_db\_gsk\_pancreas *hg18\_db\_gsk\_pancreas*

#### Description

Copy number alteration frequencies for the corresponding genome build, database and dataset. Naming format: [genome][build]\_db\_[database]\_[dataset].

#### Usage

data(hg18\_db\_gsk\_pancreas)

## Format

A data frame with amplification and/or deletion frequencies for different genomic regions.

chr A factor with levels 1 2 3 4 5 6 7 8 9 10 11 12 13 14 15 16 17 18 19 20 21 22 X

pos\_st A numeric vector

pos\_en A numeric vector

type A factor that comprises levels amp del or just one of them

freq A numeric vector

#### Source

Source: Cancer Genome WorkBench. Reformatted, summarized and possibly lifted to another genome build.

#### References

Zhang, J. et al. Systematic analysis of genetic alterations in tumors using Cancer Genome Work-Bench (CGWB). Genome Res. 17, 1111-7 (2007).

```
data(hg18_db_gsk_pancreas)
```
<span id="page-23-0"></span>hg18\_db\_gsk\_pharynx *hg18\_db\_gsk\_pharynx*

#### Description

Copy number alteration frequencies for the corresponding genome build, database and dataset. Naming format: [genome][build]\_db\_[database]\_[dataset].

#### Usage

data(hg18\_db\_gsk\_pharynx)

## Format

A data frame with amplification and/or deletion frequencies for different genomic regions.

chr A factor with levels 1 2 3 4 5 6 7 8 9 10 11 12 13 14 15 16 17 18 19 20 21 22 X

pos\_st A numeric vector

pos\_en A numeric vector

type A factor that comprises levels amp del or just one of them

freq A numeric vector

#### Source

Source: Cancer Genome WorkBench. Reformatted, summarized and possibly lifted to another genome build.

#### References

Zhang, J. et al. Systematic analysis of genetic alterations in tumors using Cancer Genome Work-Bench (CGWB). Genome Res. 17, 1111-7 (2007).

```
data(hg18_db_gsk_pharynx)
```
<span id="page-24-0"></span>hg18\_db\_gsk\_placenta *hg18\_db\_gsk\_placenta*

#### Description

Copy number alteration frequencies for the corresponding genome build, database and dataset. Naming format: [genome][build]\_db\_[database]\_[dataset].

#### Usage

data(hg18\_db\_gsk\_placenta)

## Format

A data frame with amplification and/or deletion frequencies for different genomic regions.

chr A factor with levels 1 2 3 4 5 6 7 8 9 10 11 12 13 14 15 16 17 18 19 20 21 22 X

pos\_st A numeric vector

pos\_en A numeric vector

type A factor that comprises levels amp del or just one of them

freq A numeric vector

#### Source

Source: Cancer Genome WorkBench. Reformatted, summarized and possibly lifted to another genome build.

#### References

Zhang, J. et al. Systematic analysis of genetic alterations in tumors using Cancer Genome Work-Bench (CGWB). Genome Res. 17, 1111-7 (2007).

```
data(hg18_db_gsk_placenta)
```
<span id="page-25-0"></span>hg18\_db\_gsk\_prostate *hg18\_db\_gsk\_prostate*

#### Description

Copy number alteration frequencies for the corresponding genome build, database and dataset. Naming format: [genome][build]\_db\_[database]\_[dataset].

#### Usage

data(hg18\_db\_gsk\_prostate)

## Format

A data frame with amplification and/or deletion frequencies for different genomic regions.

chr A factor with levels 1 2 3 4 5 6 7 8 9 10 11 12 13 14 15 16 17 18 19 20 21 22 X

pos\_st A numeric vector

pos\_en A numeric vector

type A factor that comprises levels amp del or just one of them

freq A numeric vector

#### Source

Source: Cancer Genome WorkBench. Reformatted, summarized and possibly lifted to another genome build.

#### References

Zhang, J. et al. Systematic analysis of genetic alterations in tumors using Cancer Genome Work-Bench (CGWB). Genome Res. 17, 1111-7 (2007).

```
data(hg18_db_gsk_prostate)
```
<span id="page-26-0"></span>hg18\_db\_gsk\_rectum *hg18\_db\_gsk\_rectum*

#### Description

Copy number alteration frequencies for the corresponding genome build, database and dataset. Naming format: [genome][build]\_db\_[database]\_[dataset].

#### Usage

data(hg18\_db\_gsk\_rectum)

## Format

A data frame with amplification and/or deletion frequencies for different genomic regions.

chr A factor with levels 1 2 3 4 5 6 7 8 9 10 11 12 13 14 15 16 17 18 19 20 21 22 X

pos\_st A numeric vector

pos\_en A numeric vector

type A factor that comprises levels amp del or just one of them

freq A numeric vector

#### Source

Source: Cancer Genome WorkBench. Reformatted, summarized and possibly lifted to another genome build.

#### References

Zhang, J. et al. Systematic analysis of genetic alterations in tumors using Cancer Genome Work-Bench (CGWB). Genome Res. 17, 1111-7 (2007).

```
data(hg18_db_gsk_rectum)
```
<span id="page-27-0"></span>hg18\_db\_gsk\_sarcoma *hg18\_db\_gsk\_sarcoma*

#### Description

Copy number alteration frequencies for the corresponding genome build, database and dataset. Naming format: [genome][build]\_db\_[database]\_[dataset].

#### Usage

data(hg18\_db\_gsk\_sarcoma)

## Format

A data frame with amplification and/or deletion frequencies for different genomic regions.

chr A factor with levels 1 2 3 4 5 6 7 8 9 10 11 12 13 14 15 16 17 18 19 20 21 22 X

pos\_st A numeric vector

pos\_en A numeric vector

type A factor that comprises levels amp del or just one of them

freq A numeric vector

#### Source

Source: Cancer Genome WorkBench. Reformatted, summarized and possibly lifted to another genome build.

#### References

Zhang, J. et al. Systematic analysis of genetic alterations in tumors using Cancer Genome Work-Bench (CGWB). Genome Res. 17, 1111-7 (2007).

```
data(hg18_db_gsk_sarcoma)
```
<span id="page-28-0"></span>hg18\_db\_gsk\_stomach *hg18\_db\_gsk\_stomach*

#### Description

Copy number alteration frequencies for the corresponding genome build, database and dataset. Naming format: [genome][build]\_db\_[database]\_[dataset].

#### Usage

data(hg18\_db\_gsk\_stomach)

## Format

A data frame with amplification and/or deletion frequencies for different genomic regions.

chr A factor with levels 1 2 3 4 5 6 7 8 9 10 11 12 13 14 15 16 17 18 19 20 21 22 X

pos\_st A numeric vector

pos\_en A numeric vector

type A factor that comprises levels amp del or just one of them

freq A numeric vector

#### Source

Source: Cancer Genome WorkBench. Reformatted, summarized and possibly lifted to another genome build.

#### References

Zhang, J. et al. Systematic analysis of genetic alterations in tumors using Cancer Genome Work-Bench (CGWB). Genome Res. 17, 1111-7 (2007).

```
data(hg18_db_gsk_stomach)
```
<span id="page-29-0"></span>hg18\_db\_gsk\_synovium *hg18\_db\_gsk\_synovium*

#### Description

Copy number alteration frequencies for the corresponding genome build, database and dataset. Naming format: [genome][build]\_db\_[database]\_[dataset].

#### Usage

data(hg18\_db\_gsk\_synovium)

## Format

A data frame with amplification and/or deletion frequencies for different genomic regions.

chr A factor with levels 1 2 3 4 5 6 7 8 9 10 11 12 13 14 15 16 17 18 19 20 21 22 X

pos\_st A numeric vector

pos\_en A numeric vector

type A factor that comprises levels amp del or just one of them

freq A numeric vector

#### Source

Source: Cancer Genome WorkBench. Reformatted, summarized and possibly lifted to another genome build.

#### References

Zhang, J. et al. Systematic analysis of genetic alterations in tumors using Cancer Genome Work-Bench (CGWB). Genome Res. 17, 1111-7 (2007).

```
data(hg18_db_gsk_synovium)
```
## <span id="page-30-0"></span>hg18\_db\_gsk\_thyroid *hg18\_db\_gsk\_thyroid*

#### Description

Copy number alteration frequencies for the corresponding genome build, database and dataset. Naming format: [genome][build]\_db\_[database]\_[dataset].

#### Usage

data(hg18\_db\_gsk\_thyroid)

## Format

A data frame with amplification and/or deletion frequencies for different genomic regions.

chr A factor with levels 1 2 3 4 5 6 7 8 9 10 11 12 13 14 15 16 17 18 19 20 21 22 X

pos\_st A numeric vector

pos\_en A numeric vector

type A factor that comprises levels amp del or just one of them

freq A numeric vector

#### Source

Source: Cancer Genome WorkBench. Reformatted, summarized and possibly lifted to another genome build.

#### References

Zhang, J. et al. Systematic analysis of genetic alterations in tumors using Cancer Genome Work-Bench (CGWB). Genome Res. 17, 1111-7 (2007).

```
data(hg18_db_gsk_thyroid)
```
<span id="page-31-0"></span>hg18\_db\_gsk\_uterus *hg18\_db\_gsk\_uterus*

#### Description

Copy number alteration frequencies for the corresponding genome build, database and dataset. Naming format: [genome][build]\_db\_[database]\_[dataset].

#### Usage

data(hg18\_db\_gsk\_uterus)

## Format

A data frame with amplification and/or deletion frequencies for different genomic regions.

chr A factor with levels 1 2 3 4 5 6 7 8 9 10 11 12 13 14 15 16 17 18 19 20 21 22 X

pos\_st A numeric vector

pos\_en A numeric vector

type A factor that comprises levels amp del or just one of them

freq A numeric vector

#### Source

Source: Cancer Genome WorkBench. Reformatted, summarized and possibly lifted to another genome build.

#### References

Zhang, J. et al. Systematic analysis of genetic alterations in tumors using Cancer Genome Work-Bench (CGWB). Genome Res. 17, 1111-7 (2007).

```
data(hg18_db_gsk_uterus)
```
#### <span id="page-32-0"></span>Description

Copy number alteration frequencies for the corresponding genome build, database and dataset. Naming format: [genome][build]\_db\_[database]\_[dataset].

#### Usage

data(hg18\_db\_nci60)

## Format

A data frame with amplification and/or deletion frequencies for different genomic regions.

chr A factor with levels 1 2 3 4 5 6 7 8 9 10 11 12 13 14 15 16 17 18 19 20 21 22 X

pos\_st A numeric vector

pos\_en A numeric vector

type A factor that comprises levels amp del or just one of them

freq A numeric vector

#### Source

Source: Cancer Genome WorkBench. Reformatted, summarized and possibly lifted to another genome build.

#### References

Zhang, J. et al. Systematic analysis of genetic alterations in tumors using Cancer Genome Work-Bench (CGWB). Genome Res. 17, 1111-7 (2007).

## Examples

data(hg18\_db\_nci60)

<span id="page-33-0"></span>hg18\_db\_tcga\_blca *hg18\_db\_tcga\_blca*

#### Description

Copy number alteration frequencies for the corresponding genome build, database and dataset. Naming format: [genome][build]\_db\_[database]\_[dataset].

#### Usage

data(hg18\_db\_tcga\_blca)

## Format

A data frame with amplification and/or deletion frequencies for different genomic regions.

chr A factor with levels 1 2 3 4 5 6 7 8 9 10 11 12 13 14 15 16 17 18 19 20 21 22 X

pos\_st A numeric vector

pos\_en A numeric vector

type A factor that comprises levels amp del or just one of them

freq A numeric vector

#### Source

Source: Cancer Genome WorkBench. Reformatted, summarized and possibly lifted to another genome build.

#### References

Zhang, J. et al. Systematic analysis of genetic alterations in tumors using Cancer Genome Work-Bench (CGWB). Genome Res. 17, 1111-7 (2007).

```
data(hg18_db_tcga_blca)
```
## <span id="page-34-0"></span>hg18\_db\_tcga\_brca *hg18\_db\_tcga\_brca*

#### Description

Copy number alteration frequencies for the corresponding genome build, database and dataset. Naming format: [genome][build]\_db\_[database]\_[dataset].

#### Usage

data(hg18\_db\_tcga\_brca)

## Format

A data frame with amplification and/or deletion frequencies for different genomic regions.

chr A factor with levels 1 2 3 4 5 6 7 8 9 10 11 12 13 14 15 16 17 18 19 20 21 22 X

pos\_st A numeric vector

pos\_en A numeric vector

type A factor that comprises levels amp del or just one of them

freq A numeric vector

#### Source

Source: Cancer Genome WorkBench. Reformatted, summarized and possibly lifted to another genome build.

#### References

Zhang, J. et al. Systematic analysis of genetic alterations in tumors using Cancer Genome Work-Bench (CGWB). Genome Res. 17, 1111-7 (2007).

```
data(hg18_db_tcga_brca)
```
<span id="page-35-0"></span>hg18\_db\_tcga\_cesc *hg18\_db\_tcga\_cesc*

#### Description

Copy number alteration frequencies for the corresponding genome build, database and dataset. Naming format: [genome][build]\_db\_[database]\_[dataset].

#### Usage

data(hg18\_db\_tcga\_cesc)

## Format

A data frame with amplification and/or deletion frequencies for different genomic regions.

chr A factor with levels 1 2 3 4 5 6 7 8 9 10 11 12 13 14 15 16 17 18 19 20 21 22 X

pos\_st A numeric vector

pos\_en A numeric vector

type A factor that comprises levels amp del or just one of them

freq A numeric vector

#### Source

Source: Cancer Genome WorkBench. Reformatted, summarized and possibly lifted to another genome build.

#### References

Zhang, J. et al. Systematic analysis of genetic alterations in tumors using Cancer Genome Work-Bench (CGWB). Genome Res. 17, 1111-7 (2007).

```
data(hg18_db_tcga_cesc)
```
# hg18\_db\_tcga\_coad *hg18\_db\_tcga\_coad*

## Description

Copy number alteration frequencies for the corresponding genome build, database and dataset. Naming format: [genome][build]\_db\_[database]\_[dataset].

### Usage

data(hg18\_db\_tcga\_coad)

# Format

A data frame with amplification and/or deletion frequencies for different genomic regions.

chr A factor with levels 1 2 3 4 5 6 7 8 9 10 11 12 13 14 15 16 17 18 19 20 21 22 X

pos\_st A numeric vector

pos\_en A numeric vector

type A factor that comprises levels amp del or just one of them

freq A numeric vector

### Source

Source: Cancer Genome WorkBench. Reformatted, summarized and possibly lifted to another genome build.

## References

Zhang, J. et al. Systematic analysis of genetic alterations in tumors using Cancer Genome Work-Bench (CGWB). Genome Res. 17, 1111-7 (2007).

```
data(hg18_db_tcga_coad)
```
hg18\_db\_tcga\_gbm *hg18\_db\_tcga\_gbm*

## Description

Copy number alteration frequencies for the corresponding genome build, database and dataset. Naming format: [genome][build]\_db\_[database]\_[dataset].

### Usage

data(hg18\_db\_tcga\_gbm)

# Format

A data frame with amplification and/or deletion frequencies for different genomic regions.

chr A factor with levels 1 2 3 4 5 6 7 8 9 10 11 12 13 14 15 16 17 18 19 20 21 22 X

pos\_st A numeric vector

pos\_en A numeric vector

type A factor that comprises levels amp del or just one of them

freq A numeric vector

### Source

Source: Cancer Genome WorkBench. Reformatted, summarized and possibly lifted to another genome build.

#### References

Zhang, J. et al. Systematic analysis of genetic alterations in tumors using Cancer Genome Work-Bench (CGWB). Genome Res. 17, 1111-7 (2007).

# Examples

data(hg18\_db\_tcga\_gbm)

hg18\_db\_tcga\_hnsc *hg18\_db\_tcga\_hnsc*

## Description

Copy number alteration frequencies for the corresponding genome build, database and dataset. Naming format: [genome][build]\_db\_[database]\_[dataset].

### Usage

data(hg18\_db\_tcga\_hnsc)

# Format

A data frame with amplification and/or deletion frequencies for different genomic regions.

chr A factor with levels 1 2 3 4 5 6 7 8 9 10 11 12 13 14 15 16 17 18 19 20 21 22 X

pos\_st A numeric vector

pos\_en A numeric vector

type A factor that comprises levels amp del or just one of them

freq A numeric vector

### Source

Source: Cancer Genome WorkBench. Reformatted, summarized and possibly lifted to another genome build.

## References

Zhang, J. et al. Systematic analysis of genetic alterations in tumors using Cancer Genome Work-Bench (CGWB). Genome Res. 17, 1111-7 (2007).

```
data(hg18_db_tcga_hnsc)
```
hg18\_db\_tcga\_kirc *hg18\_db\_tcga\_kirc*

## Description

Copy number alteration frequencies for the corresponding genome build, database and dataset. Naming format: [genome][build]\_db\_[database]\_[dataset].

### Usage

data(hg18\_db\_tcga\_kirc)

## Format

A data frame with amplification and/or deletion frequencies for different genomic regions.

chr A factor with levels 1 2 3 4 5 6 7 8 9 10 11 12 13 14 15 16 17 18 19 20 21 22 X

pos\_st A numeric vector

pos\_en A numeric vector

type A factor that comprises levels amp del or just one of them

freq A numeric vector

### Source

Source: Cancer Genome WorkBench. Reformatted, summarized and possibly lifted to another genome build.

#### References

Zhang, J. et al. Systematic analysis of genetic alterations in tumors using Cancer Genome Work-Bench (CGWB). Genome Res. 17, 1111-7 (2007).

```
data(hg18_db_tcga_kirc)
```
# hg18\_db\_tcga\_kirp *hg18\_db\_tcga\_kirp*

## Description

Copy number alteration frequencies for the corresponding genome build, database and dataset. Naming format: [genome][build]\_db\_[database]\_[dataset].

### Usage

data(hg18\_db\_tcga\_kirp)

# Format

A data frame with amplification and/or deletion frequencies for different genomic regions.

chr A factor with levels 1 2 3 4 5 6 7 8 9 10 11 12 13 14 15 16 17 18 19 20 21 22 X

pos\_st A numeric vector

pos\_en A numeric vector

type A factor that comprises levels amp del or just one of them

freq A numeric vector

### Source

Source: Cancer Genome WorkBench. Reformatted, summarized and possibly lifted to another genome build.

#### References

Zhang, J. et al. Systematic analysis of genetic alterations in tumors using Cancer Genome Work-Bench (CGWB). Genome Res. 17, 1111-7 (2007).

```
data(hg18_db_tcga_kirp)
```
hg18\_db\_tcga\_lgg *hg18\_db\_tcga\_lgg*

## Description

Copy number alteration frequencies for the corresponding genome build, database and dataset. Naming format: [genome][build]\_db\_[database]\_[dataset].

### Usage

data(hg18\_db\_tcga\_lgg)

## Format

A data frame with amplification and/or deletion frequencies for different genomic regions.

chr A factor with levels 1 2 3 4 5 6 7 8 9 10 11 12 13 14 15 16 17 18 19 20 21 22 X

pos\_st A numeric vector

pos\_en A numeric vector

type A factor that comprises levels amp del or just one of them

freq A numeric vector

### Source

Source: Cancer Genome WorkBench. Reformatted, summarized and possibly lifted to another genome build.

## References

Zhang, J. et al. Systematic analysis of genetic alterations in tumors using Cancer Genome Work-Bench (CGWB). Genome Res. 17, 1111-7 (2007).

# Examples

data(hg18\_db\_tcga\_lgg)

hg18\_db\_tcga\_lihc *hg18\_db\_tcga\_lihc*

## Description

Copy number alteration frequencies for the corresponding genome build, database and dataset. Naming format: [genome][build]\_db\_[database]\_[dataset].

#### Usage

data(hg18\_db\_tcga\_lihc)

# Format

A data frame with amplification and/or deletion frequencies for different genomic regions.

chr A factor with levels 1 2 3 4 5 6 7 8 9 10 11 12 13 14 15 16 17 18 19 20 21 22 X

pos\_st A numeric vector

pos\_en A numeric vector

type A factor that comprises levels amp del or just one of them

freq A numeric vector

### Source

Source: Cancer Genome WorkBench. Reformatted, summarized and possibly lifted to another genome build.

#### References

Zhang, J. et al. Systematic analysis of genetic alterations in tumors using Cancer Genome Work-Bench (CGWB). Genome Res. 17, 1111-7 (2007).

```
data(hg18_db_tcga_lihc)
```
hg18\_db\_tcga\_luad *hg18\_db\_tcga\_luad*

## Description

Copy number alteration frequencies for the corresponding genome build, database and dataset. Naming format: [genome][build]\_db\_[database]\_[dataset].

### Usage

data(hg18\_db\_tcga\_luad)

## Format

A data frame with amplification and/or deletion frequencies for different genomic regions.

chr A factor with levels 1 2 3 4 5 6 7 8 9 10 11 12 13 14 15 16 17 18 19 20 21 22 X

pos\_st A numeric vector

pos\_en A numeric vector

type A factor that comprises levels amp del or just one of them

freq A numeric vector

### Source

Source: Cancer Genome WorkBench. Reformatted, summarized and possibly lifted to another genome build.

#### References

Zhang, J. et al. Systematic analysis of genetic alterations in tumors using Cancer Genome Work-Bench (CGWB). Genome Res. 17, 1111-7 (2007).

```
data(hg18_db_tcga_luad)
```
hg18\_db\_tcga\_lusc *hg18\_db\_tcga\_lusc*

## Description

Copy number alteration frequencies for the corresponding genome build, database and dataset. Naming format: [genome][build]\_db\_[database]\_[dataset].

### Usage

data(hg18\_db\_tcga\_lusc)

# Format

A data frame with amplification and/or deletion frequencies for different genomic regions.

chr A factor with levels 1 2 3 4 5 6 7 8 9 10 11 12 13 14 15 16 17 18 19 20 21 22 X

pos\_st A numeric vector

pos\_en A numeric vector

type A factor that comprises levels amp del or just one of them

freq A numeric vector

### Source

Source: Cancer Genome WorkBench. Reformatted, summarized and possibly lifted to another genome build.

#### References

Zhang, J. et al. Systematic analysis of genetic alterations in tumors using Cancer Genome Work-Bench (CGWB). Genome Res. 17, 1111-7 (2007).

```
data(hg18_db_tcga_lusc)
```
hg18\_db\_tcga\_ov *hg18\_db\_tcga\_ov*

## Description

Copy number alteration frequencies for the corresponding genome build, database and dataset. Naming format: [genome][build]\_db\_[database]\_[dataset].

### Usage

data(hg18\_db\_tcga\_ov)

## Format

A data frame with amplification and/or deletion frequencies for different genomic regions.

chr A factor with levels 1 2 3 4 5 6 7 8 9 10 11 12 13 14 15 16 17 18 19 20 21 22 X

pos\_st A numeric vector

pos\_en A numeric vector

type A factor that comprises levels amp del or just one of them

freq A numeric vector

### Source

Source: Cancer Genome WorkBench. Reformatted, summarized and possibly lifted to another genome build.

#### References

Zhang, J. et al. Systematic analysis of genetic alterations in tumors using Cancer Genome Work-Bench (CGWB). Genome Res. 17, 1111-7 (2007).

# Examples

data(hg18\_db\_tcga\_ov)

hg18\_db\_tcga\_prad *hg18\_db\_tcga\_prad*

## Description

Copy number alteration frequencies for the corresponding genome build, database and dataset. Naming format: [genome][build]\_db\_[database]\_[dataset].

### Usage

data(hg18\_db\_tcga\_prad)

# Format

A data frame with amplification and/or deletion frequencies for different genomic regions.

chr A factor with levels 1 2 3 4 5 6 7 8 9 10 11 12 13 14 15 16 17 18 19 20 21 22 X

pos\_st A numeric vector

pos\_en A numeric vector

type A factor that comprises levels amp del or just one of them

freq A numeric vector

### Source

Source: Cancer Genome WorkBench. Reformatted, summarized and possibly lifted to another genome build.

#### References

Zhang, J. et al. Systematic analysis of genetic alterations in tumors using Cancer Genome Work-Bench (CGWB). Genome Res. 17, 1111-7 (2007).

```
data(hg18_db_tcga_prad)
```
hg18\_db\_tcga\_read *hg18\_db\_tcga\_read*

## Description

Copy number alteration frequencies for the corresponding genome build, database and dataset. Naming format: [genome][build]\_db\_[database]\_[dataset].

### Usage

data(hg18\_db\_tcga\_read)

# Format

A data frame with amplification and/or deletion frequencies for different genomic regions.

chr A factor with levels 1 2 3 4 5 6 7 8 9 10 11 12 13 14 15 16 17 18 19 20 21 22 X

pos\_st A numeric vector

pos\_en A numeric vector

type A factor that comprises levels amp del or just one of them

freq A numeric vector

### Source

Source: Cancer Genome WorkBench. Reformatted, summarized and possibly lifted to another genome build.

#### References

Zhang, J. et al. Systematic analysis of genetic alterations in tumors using Cancer Genome Work-Bench (CGWB). Genome Res. 17, 1111-7 (2007).

```
data(hg18_db_tcga_read)
```
hg18\_db\_tcga\_stad *hg18\_db\_tcga\_stad*

## Description

Copy number alteration frequencies for the corresponding genome build, database and dataset. Naming format: [genome][build]\_db\_[database]\_[dataset].

#### Usage

data(hg18\_db\_tcga\_stad)

# Format

A data frame with amplification and/or deletion frequencies for different genomic regions.

chr A factor with levels 1 2 3 4 5 6 7 8 9 10 11 12 13 14 15 16 17 18 19 20 21 22 X

pos\_st A numeric vector

pos\_en A numeric vector

type A factor that comprises levels amp del or just one of them

freq A numeric vector

### Source

Source: Cancer Genome WorkBench. Reformatted, summarized and possibly lifted to another genome build.

#### References

Zhang, J. et al. Systematic analysis of genetic alterations in tumors using Cancer Genome Work-Bench (CGWB). Genome Res. 17, 1111-7 (2007).

```
data(hg18_db_tcga_stad)
```
hg18\_db\_tcga\_thca *hg18\_db\_tcga\_thca*

## Description

Copy number alteration frequencies for the corresponding genome build, database and dataset. Naming format: [genome][build]\_db\_[database]\_[dataset].

### Usage

data(hg18\_db\_tcga\_thca)

## Format

A data frame with amplification and/or deletion frequencies for different genomic regions.

chr A factor with levels 1 2 3 4 5 6 7 8 9 10 11 12 13 14 15 16 17 18 19 20 21 22 X

pos\_st A numeric vector

pos\_en A numeric vector

type A factor that comprises levels amp del or just one of them

freq A numeric vector

### Source

Source: Cancer Genome WorkBench. Reformatted, summarized and possibly lifted to another genome build.

#### References

Zhang, J. et al. Systematic analysis of genetic alterations in tumors using Cancer Genome Work-Bench (CGWB). Genome Res. 17, 1111-7 (2007).

```
data(hg18_db_tcga_thca)
```
hg18\_db\_tcga\_ucec *hg18\_db\_tcga\_ucec*

## Description

Copy number alteration frequencies for the corresponding genome build, database and dataset. Naming format: [genome][build]\_db\_[database]\_[dataset].

### Usage

data(hg18\_db\_tcga\_ucec)

# Format

A data frame with amplification and/or deletion frequencies for different genomic regions.

chr A factor with levels 1 2 3 4 5 6 7 8 9 10 11 12 13 14 15 16 17 18 19 20 21 22 X

pos\_st A numeric vector

pos\_en A numeric vector

type A factor that comprises levels amp del or just one of them

freq A numeric vector

### Source

Source: Cancer Genome WorkBench. Reformatted, summarized and possibly lifted to another genome build.

#### References

Zhang, J. et al. Systematic analysis of genetic alterations in tumors using Cancer Genome Work-Bench (CGWB). Genome Res. 17, 1111-7 (2007).

```
data(hg18_db_tcga_ucec)
```
hg18\_feature\_cancergene

*hg18\_feature\_cancergene*

#### Description

Position of a collection of genomic features for the corresponding genome build. Naming format: [genome][build]\_feature\_[collection].

## Usage

data(hg18\_feature\_cancergene)

### Format

A data frame with positional information on a set of genomic features.

chr Chromosome harboring the genomic feature.

bp\_st Starting genomic position of the feature within the chromosome.

bp\_en Ending genomic position of the feature within the chromosome.

feature Name of the genomic feature.

chr\_q\_arm Chromosome arm in which the genomic feature lies.

## Source

Collections ensembl, mirna:

- Extracted from Ensembl through BioMart. In the case of mirna, the collection was filter to keep only miRNAs.

- http://may2009.archive.ensembl.org/biomart/martview/
- http://www.ensembl.org/biomart/martview/

Collections oncogene, tumorsuppressor, cancergene, lincRNA:

- Gathered from CaSNP website's BED files and reformatted.
- http://cistrome.dfci.harvard.edu/CaSNP/gscore/

### References

Hubbard, T. The Ensembl genome database project. Nucleic Acids Res. 30, 38-41 (2002).

Durinck, S. et al. BioMart and Bioconductor: a powerful link between biological databases and microarray data analysis. Bioinformatics 21, 3439-40 (2005).

Cao, Q. et al. CaSNP: a database for interrogating copy number alterations of cancer genome from SNP array data. Nucleic Acids Res. 39, D968-74 (2011).

#### Examples

data(hg18\_feature\_cancergene)

hg18\_feature\_ensembl *hg18\_feature\_ensembl*

#### Description

Position of a collection of genomic features for the corresponding genome build. Naming format: [genome][build]\_feature\_[collection].

## Usage

```
data(hg18_feature_ensembl)
```
## Format

A data frame with positional information on a set of genomic features.

chr Chromosome harboring the genomic feature.

bp\_st Starting genomic position of the feature within the chromosome.

bp\_en Ending genomic position of the feature within the chromosome.

feature Name of the genomic feature.

chr\_q\_arm Chromosome arm in which the genomic feature lies.

### Source

Collections ensembl, mirna:

- Extracted from Ensembl through BioMart. In the case of mirna, the collection was filter to keep only miRNAs.

- http://may2009.archive.ensembl.org/biomart/martview/
- http://www.ensembl.org/biomart/martview/

Collections oncogene, tumorsuppressor, cancergene, lincRNA:

- Gathered from CaSNP website's BED files and reformatted.

- http://cistrome.dfci.harvard.edu/CaSNP/gscore/

## References

Hubbard, T. The Ensembl genome database project. Nucleic Acids Res. 30, 38-41 (2002).

Durinck, S. et al. BioMart and Bioconductor: a powerful link between biological databases and microarray data analysis. Bioinformatics 21, 3439-40 (2005).

Cao, Q. et al. CaSNP: a database for interrogating copy number alterations of cancer genome from SNP array data. Nucleic Acids Res. 39, D968-74 (2011).

## Examples

data(hg18\_feature\_ensembl)

hg18\_feature\_lincRNA *hg18\_feature\_lincRNA*

#### Description

Position of a collection of genomic features for the corresponding genome build. Naming format: [genome][build]\_feature\_[collection].

## Usage

```
data(hg18_feature_lincRNA)
```
## Format

A data frame with positional information on a set of genomic features.

chr Chromosome harboring the genomic feature.

bp\_st Starting genomic position of the feature within the chromosome.

bp\_en Ending genomic position of the feature within the chromosome.

feature Name of the genomic feature.

chr\_q\_arm Chromosome arm in which the genomic feature lies.

### Source

Collections ensembl, mirna:

- Extracted from Ensembl through BioMart. In the case of mirna, the collection was filter to keep only miRNAs.

- http://may2009.archive.ensembl.org/biomart/martview/
- http://www.ensembl.org/biomart/martview/

Collections oncogene, tumorsuppressor, cancergene, lincRNA:

- Gathered from CaSNP website's BED files and reformatted.

- http://cistrome.dfci.harvard.edu/CaSNP/gscore/

## References

Hubbard, T. The Ensembl genome database project. Nucleic Acids Res. 30, 38-41 (2002).

Durinck, S. et al. BioMart and Bioconductor: a powerful link between biological databases and microarray data analysis. Bioinformatics 21, 3439-40 (2005).

Cao, Q. et al. CaSNP: a database for interrogating copy number alterations of cancer genome from SNP array data. Nucleic Acids Res. 39, D968-74 (2011).

## Examples

data(hg18\_feature\_lincRNA)

hg18\_feature\_mirnas *hg18\_feature\_mirnas*

### Description

Position of a collection of genomic features for the corresponding genome build. Naming format: [genome][build]\_feature\_[collection].

### Usage

```
data(hg18_feature_mirnas)
```
## Format

A data frame with positional information on a set of genomic features.

chr Chromosome harboring the genomic feature.

bp\_st Starting genomic position of the feature within the chromosome.

bp\_en Ending genomic position of the feature within the chromosome.

feature Name of the genomic feature.

chr\_q\_arm Chromosome arm in which the genomic feature lies.

#### Source

Collections ensembl, mirna:

- Extracted from Ensembl through BioMart. In the case of mirna, the collection was filter to keep only miRNAs.

- http://may2009.archive.ensembl.org/biomart/martview/
- http://www.ensembl.org/biomart/martview/

Collections oncogene, tumorsuppressor, cancergene, lincRNA:

- Gathered from CaSNP website's BED files and reformatted.

- http://cistrome.dfci.harvard.edu/CaSNP/gscore/

## References

Hubbard, T. The Ensembl genome database project. Nucleic Acids Res. 30, 38-41 (2002).

Durinck, S. et al. BioMart and Bioconductor: a powerful link between biological databases and microarray data analysis. Bioinformatics 21, 3439-40 (2005).

Cao, Q. et al. CaSNP: a database for interrogating copy number alterations of cancer genome from SNP array data. Nucleic Acids Res. 39, D968-74 (2011).

## Examples

data(hg18\_feature\_mirnas)

hg18\_feature\_oncogene *hg18\_feature\_oncogene*

#### Description

Position of a collection of genomic features for the corresponding genome build. Naming format: [genome][build]\_feature\_[collection].

### Usage

```
data(hg18_feature_oncogene)
```
## Format

A data frame with positional information on a set of genomic features.

chr Chromosome harboring the genomic feature.

bp\_st Starting genomic position of the feature within the chromosome.

bp\_en Ending genomic position of the feature within the chromosome.

feature Name of the genomic feature.

chr\_q\_arm Chromosome arm in which the genomic feature lies.

### Source

Collections ensembl, mirna:

- Extracted from Ensembl through BioMart. In the case of mirna, the collection was filter to keep only miRNAs.

- http://may2009.archive.ensembl.org/biomart/martview/
- http://www.ensembl.org/biomart/martview/

Collections oncogene, tumorsuppressor, cancergene, lincRNA:

- Gathered from CaSNP website's BED files and reformatted.

- http://cistrome.dfci.harvard.edu/CaSNP/gscore/

## References

Hubbard, T. The Ensembl genome database project. Nucleic Acids Res. 30, 38-41 (2002).

Durinck, S. et al. BioMart and Bioconductor: a powerful link between biological databases and microarray data analysis. Bioinformatics 21, 3439-40 (2005).

Cao, Q. et al. CaSNP: a database for interrogating copy number alterations of cancer genome from SNP array data. Nucleic Acids Res. 39, D968-74 (2011).

## Examples

data(hg18\_feature\_oncogene)

hg18\_feature\_tumorsupressor

*hg18\_feature\_tumorsupressor*

#### Description

Position of a collection of genomic features for the corresponding genome build. Naming format: [genome][build]\_feature\_[collection].

## Usage

data(hg18\_feature\_tumorsupressor)

### Format

A data frame with positional information on a set of genomic features.

chr Chromosome harboring the genomic feature.

bp\_st Starting genomic position of the feature within the chromosome.

bp\_en Ending genomic position of the feature within the chromosome.

feature Name of the genomic feature.

chr\_q\_arm Chromosome arm in which the genomic feature lies.

## Source

Collections ensembl, mirna:

- Extracted from Ensembl through BioMart. In the case of mirna, the collection was filter to keep only miRNAs.

- http://may2009.archive.ensembl.org/biomart/martview/
- http://www.ensembl.org/biomart/martview/

Collections oncogene, tumorsuppressor, cancergene, lincRNA:

- Gathered from CaSNP website's BED files and reformatted.
- http://cistrome.dfci.harvard.edu/CaSNP/gscore/

## References

Hubbard, T. The Ensembl genome database project. Nucleic Acids Res. 30, 38-41 (2002).

Durinck, S. et al. BioMart and Bioconductor: a powerful link between biological databases and microarray data analysis. Bioinformatics 21, 3439-40 (2005).

Cao, Q. et al. CaSNP: a database for interrogating copy number alterations of cancer genome from SNP array data. Nucleic Acids Res. 39, D968-74 (2011).

#### Examples

data(hg18\_feature\_tumorsupressor)

hg19\_armLimits *hg19\_armLimits*

### Description

Chromosome arm upper limits (in base pairs) for the hg19 genome build.

## Usage

data(hg19\_armLimits)

## Format

A data frame with 48 observations on the following 2 variables.

- chr\_q\_arm A factor with levels 1p 1q 2p 2q 3p 3q 4p 4q 5p 5q 6p 6q 7p 7q 8p 8q 9p 9q 10p 10q 11p 11q 12p 12q 13p 13q 14p 14q 15p 15q 16p 16q 17p 17q 18p 18q 19p 19q 20p 20q 21p 21q 22p 22q Xp Xq Yp Yq
- limit A numeric vector

### Examples

data(hg19\_armLimits)

hg19\_db\_gsk\_bladder *hg19\_db\_gsk\_bladder*

## Description

Copy number alteration frequencies for the corresponding genome build, database and dataset. Naming format: [genome][build]\_db\_[database]\_[dataset].

### Usage

data(hg19\_db\_gsk\_bladder)

### Format

A data frame with amplification and/or deletion frequencies for different genomic regions.

chr A factor with levels 1 2 3 4 5 6 7 8 9 10 11 12 13 14 15 16 17 18 19 20 21 22 X

pos\_st A numeric vector

pos\_en A numeric vector

type A factor that comprises levels amp del or just one of them

freq A numeric vector

## Source

Source: Cancer Genome WorkBench. Reformatted, summarized and possibly lifted to another genome build.

### References

Zhang, J. et al. Systematic analysis of genetic alterations in tumors using Cancer Genome Work-Bench (CGWB). Genome Res. 17, 1111-7 (2007).

#### Examples

data(hg19\_db\_gsk\_bladder)

hg19\_db\_gsk\_blood *hg19\_db\_gsk\_blood*

### Description

Copy number alteration frequencies for the corresponding genome build, database and dataset. Naming format: [genome][build]\_db\_[database]\_[dataset].

#### Usage

```
data(hg19_db_gsk_blood)
```
#### Format

A data frame with amplification and/or deletion frequencies for different genomic regions.

chr A factor with levels 1 2 3 4 5 6 7 8 9 10 11 12 13 14 15 16 17 18 19 20 21 22 X

pos\_st A numeric vector

pos\_en A numeric vector

type A factor that comprises levels amp del or just one of them

freq A numeric vector

#### Source

Source: Cancer Genome WorkBench. Reformatted, summarized and possibly lifted to another genome build.

# References

Zhang, J. et al. Systematic analysis of genetic alterations in tumors using Cancer Genome Work-Bench (CGWB). Genome Res. 17, 1111-7 (2007).

### Examples

data(hg19\_db\_gsk\_blood)

hg19\_db\_gsk\_bone *hg19\_db\_gsk\_bone*

## Description

Copy number alteration frequencies for the corresponding genome build, database and dataset. Naming format: [genome][build]\_db\_[database]\_[dataset].

### Usage

data(hg19\_db\_gsk\_bone)

## Format

A data frame with amplification and/or deletion frequencies for different genomic regions.

chr A factor with levels 1 2 3 4 5 6 7 8 9 10 11 12 13 14 15 16 17 18 19 20 21 22 X

pos\_st A numeric vector

pos\_en A numeric vector

type A factor that comprises levels amp del or just one of them

freq A numeric vector

### Source

Source: Cancer Genome WorkBench. Reformatted, summarized and possibly lifted to another genome build.

#### References

Zhang, J. et al. Systematic analysis of genetic alterations in tumors using Cancer Genome Work-Bench (CGWB). Genome Res. 17, 1111-7 (2007).

# Examples

data(hg19\_db\_gsk\_bone)

## hg19\_db\_gsk\_brain *hg19\_db\_gsk\_brain*

## Description

Copy number alteration frequencies for the corresponding genome build, database and dataset. Naming format: [genome][build]\_db\_[database]\_[dataset].

### Usage

data(hg19\_db\_gsk\_brain)

# Format

A data frame with amplification and/or deletion frequencies for different genomic regions.

chr A factor with levels 1 2 3 4 5 6 7 8 9 10 11 12 13 14 15 16 17 18 19 20 21 22 X

pos\_st A numeric vector

pos\_en A numeric vector

type A factor that comprises levels amp del or just one of them

freq A numeric vector

### Source

Source: Cancer Genome WorkBench. Reformatted, summarized and possibly lifted to another genome build.

#### References

Zhang, J. et al. Systematic analysis of genetic alterations in tumors using Cancer Genome Work-Bench (CGWB). Genome Res. 17, 1111-7 (2007).

```
data(hg19_db_gsk_brain)
```
hg19\_db\_gsk\_breast *hg19\_db\_gsk\_breast*

## Description

Copy number alteration frequencies for the corresponding genome build, database and dataset. Naming format: [genome][build]\_db\_[database]\_[dataset].

### Usage

data(hg19\_db\_gsk\_breast)

## Format

A data frame with amplification and/or deletion frequencies for different genomic regions.

chr A factor with levels 1 2 3 4 5 6 7 8 9 10 11 12 13 14 15 16 17 18 19 20 21 22 X

pos\_st A numeric vector

pos\_en A numeric vector

type A factor that comprises levels amp del or just one of them

freq A numeric vector

### Source

Source: Cancer Genome WorkBench. Reformatted, summarized and possibly lifted to another genome build.

#### References

Zhang, J. et al. Systematic analysis of genetic alterations in tumors using Cancer Genome Work-Bench (CGWB). Genome Res. 17, 1111-7 (2007).

```
data(hg19_db_gsk_breast)
```
hg19\_db\_gsk\_cervix *hg19\_db\_gsk\_cervix*

## Description

Copy number alteration frequencies for the corresponding genome build, database and dataset. Naming format: [genome][build]\_db\_[database]\_[dataset].

#### Usage

data(hg19\_db\_gsk\_cervix)

# Format

A data frame with amplification and/or deletion frequencies for different genomic regions.

chr A factor with levels 1 2 3 4 5 6 7 8 9 10 11 12 13 14 15 16 17 18 19 20 21 22 X

pos\_st A numeric vector

pos\_en A numeric vector

type A factor that comprises levels amp del or just one of them

freq A numeric vector

### Source

Source: Cancer Genome WorkBench. Reformatted, summarized and possibly lifted to another genome build.

## References

Zhang, J. et al. Systematic analysis of genetic alterations in tumors using Cancer Genome Work-Bench (CGWB). Genome Res. 17, 1111-7 (2007).

```
data(hg19_db_gsk_cervix)
```
hg19\_db\_gsk\_cns *hg19\_db\_gsk\_cns*

## Description

Copy number alteration frequencies for the corresponding genome build, database and dataset. Naming format: [genome][build]\_db\_[database]\_[dataset].

### Usage

data(hg19\_db\_gsk\_cns)

## Format

A data frame with amplification and/or deletion frequencies for different genomic regions.

chr A factor with levels 1 2 3 4 5 6 7 8 9 10 11 12 13 14 15 16 17 18 19 20 21 22 X

pos\_st A numeric vector

pos\_en A numeric vector

type A factor that comprises levels amp del or just one of them

freq A numeric vector

### Source

Source: Cancer Genome WorkBench. Reformatted, summarized and possibly lifted to another genome build.

#### References

Zhang, J. et al. Systematic analysis of genetic alterations in tumors using Cancer Genome Work-Bench (CGWB). Genome Res. 17, 1111-7 (2007).

# Examples

data(hg19\_db\_gsk\_cns)

hg19\_db\_gsk\_colon *hg19\_db\_gsk\_colon*

## Description

Copy number alteration frequencies for the corresponding genome build, database and dataset. Naming format: [genome][build]\_db\_[database]\_[dataset].

### Usage

data(hg19\_db\_gsk\_colon)

# Format

A data frame with amplification and/or deletion frequencies for different genomic regions.

chr A factor with levels 1 2 3 4 5 6 7 8 9 10 11 12 13 14 15 16 17 18 19 20 21 22 X

pos\_st A numeric vector

pos\_en A numeric vector

type A factor that comprises levels amp del or just one of them

freq A numeric vector

### Source

Source: Cancer Genome WorkBench. Reformatted, summarized and possibly lifted to another genome build.

#### References

Zhang, J. et al. Systematic analysis of genetic alterations in tumors using Cancer Genome Work-Bench (CGWB). Genome Res. 17, 1111-7 (2007).

```
data(hg19_db_gsk_colon)
```
hg19\_db\_gsk\_connective\_tissue

*hg19\_db\_gsk\_connective\_tissue*

## Description

Copy number alteration frequencies for the corresponding genome build, database and dataset. Naming format: [genome][build]\_db\_[database]\_[dataset].

# Usage

data(hg19\_db\_gsk\_connective\_tissue)

#### Format

A data frame with amplification and/or deletion frequencies for different genomic regions.

chr A factor with levels 1 2 3 4 5 6 7 8 9 10 11 12 13 14 15 16 17 18 19 20 21 22 X

pos\_st A numeric vector

pos\_en A numeric vector

type A factor that comprises levels amp del or just one of them

freq A numeric vector

# Source

Source: Cancer Genome WorkBench. Reformatted, summarized and possibly lifted to another genome build.

## References

Zhang, J. et al. Systematic analysis of genetic alterations in tumors using Cancer Genome Work-Bench (CGWB). Genome Res. 17, 1111-7 (2007).

## Examples

data(hg19\_db\_gsk\_connective\_tissue)

hg19\_db\_gsk\_esophagus *hg19\_db\_gsk\_esophagus*

### Description

Copy number alteration frequencies for the corresponding genome build, database and dataset. Naming format: [genome][build]\_db\_[database]\_[dataset].

### Usage

data(hg19\_db\_gsk\_esophagus)

# Format

A data frame with amplification and/or deletion frequencies for different genomic regions.

chr A factor with levels 1 2 3 4 5 6 7 8 9 10 11 12 13 14 15 16 17 18 19 20 21 22 X

pos\_st A numeric vector

pos\_en A numeric vector

type A factor that comprises levels amp del or just one of them

freq A numeric vector

### Source

Source: Cancer Genome WorkBench. Reformatted, summarized and possibly lifted to another genome build.

#### References

Zhang, J. et al. Systematic analysis of genetic alterations in tumors using Cancer Genome Work-Bench (CGWB). Genome Res. 17, 1111-7 (2007).

```
data(hg19_db_gsk_esophagus)
```
hg19\_db\_gsk\_eye *hg19\_db\_gsk\_eye*

## Description

Copy number alteration frequencies for the corresponding genome build, database and dataset. Naming format: [genome][build]\_db\_[database]\_[dataset].

### Usage

data(hg19\_db\_gsk\_eye)

## Format

A data frame with amplification and/or deletion frequencies for different genomic regions.

chr A factor with levels 1 2 3 4 5 6 7 8 9 10 11 12 13 14 15 16 17 18 19 20 21 22 X

pos\_st A numeric vector

pos\_en A numeric vector

type A factor that comprises levels amp del or just one of them

freq A numeric vector

### Source

Source: Cancer Genome WorkBench. Reformatted, summarized and possibly lifted to another genome build.

#### References

Zhang, J. et al. Systematic analysis of genetic alterations in tumors using Cancer Genome Work-Bench (CGWB). Genome Res. 17, 1111-7 (2007).

# Examples

data(hg19\_db\_gsk\_eye)

hg19\_db\_gsk\_kidney *hg19\_db\_gsk\_kidney*

## Description

Copy number alteration frequencies for the corresponding genome build, database and dataset. Naming format: [genome][build]\_db\_[database]\_[dataset].

### Usage

data(hg19\_db\_gsk\_kidney)

# Format

A data frame with amplification and/or deletion frequencies for different genomic regions.

chr A factor with levels 1 2 3 4 5 6 7 8 9 10 11 12 13 14 15 16 17 18 19 20 21 22 X

pos\_st A numeric vector

pos\_en A numeric vector

type A factor that comprises levels amp del or just one of them

freq A numeric vector

### Source

Source: Cancer Genome WorkBench. Reformatted, summarized and possibly lifted to another genome build.

#### References

Zhang, J. et al. Systematic analysis of genetic alterations in tumors using Cancer Genome Work-Bench (CGWB). Genome Res. 17, 1111-7 (2007).

```
data(hg19_db_gsk_kidney)
```
hg19\_db\_gsk\_liver *hg19\_db\_gsk\_liver*

## Description

Copy number alteration frequencies for the corresponding genome build, database and dataset. Naming format: [genome][build]\_db\_[database]\_[dataset].

### Usage

data(hg19\_db\_gsk\_liver)

## Format

A data frame with amplification and/or deletion frequencies for different genomic regions.

chr A factor with levels 1 2 3 4 5 6 7 8 9 10 11 12 13 14 15 16 17 18 19 20 21 22 X

pos\_st A numeric vector

pos\_en A numeric vector

type A factor that comprises levels amp del or just one of them

freq A numeric vector

### Source

Source: Cancer Genome WorkBench. Reformatted, summarized and possibly lifted to another genome build.

#### References

Zhang, J. et al. Systematic analysis of genetic alterations in tumors using Cancer Genome Work-Bench (CGWB). Genome Res. 17, 1111-7 (2007).

```
data(hg19_db_gsk_liver)
```
hg19\_db\_gsk\_lung *hg19\_db\_gsk\_lung*

## Description

Copy number alteration frequencies for the corresponding genome build, database and dataset. Naming format: [genome][build]\_db\_[database]\_[dataset].

#### Usage

data(hg19\_db\_gsk\_lung)

# Format

A data frame with amplification and/or deletion frequencies for different genomic regions.

chr A factor with levels 1 2 3 4 5 6 7 8 9 10 11 12 13 14 15 16 17 18 19 20 21 22 X

pos\_st A numeric vector

pos\_en A numeric vector

type A factor that comprises levels amp del or just one of them

freq A numeric vector

### Source

Source: Cancer Genome WorkBench. Reformatted, summarized and possibly lifted to another genome build.

## References

Zhang, J. et al. Systematic analysis of genetic alterations in tumors using Cancer Genome Work-Bench (CGWB). Genome Res. 17, 1111-7 (2007).

# Examples

data(hg19\_db\_gsk\_lung)

hg19\_db\_gsk\_muscle *hg19\_db\_gsk\_muscle*

## Description

Copy number alteration frequencies for the corresponding genome build, database and dataset. Naming format: [genome][build]\_db\_[database]\_[dataset].

### Usage

data(hg19\_db\_gsk\_muscle)

## Format

A data frame with amplification and/or deletion frequencies for different genomic regions.

chr A factor with levels 1 2 3 4 5 6 7 8 9 10 11 12 13 14 15 16 17 18 19 20 21 22 X

pos\_st A numeric vector

pos\_en A numeric vector

type A factor that comprises levels amp del or just one of them

freq A numeric vector

### Source

Source: Cancer Genome WorkBench. Reformatted, summarized and possibly lifted to another genome build.

#### References

Zhang, J. et al. Systematic analysis of genetic alterations in tumors using Cancer Genome Work-Bench (CGWB). Genome Res. 17, 1111-7 (2007).

```
data(hg19_db_gsk_muscle)
```
hg19\_db\_gsk\_ovary *hg19\_db\_gsk\_ovary*

# Description

Copy number alteration frequencies for the corresponding genome build, database and dataset. Naming format: [genome][build]\_db\_[database]\_[dataset].

#### Usage

data(hg19\_db\_gsk\_ovary)

# Format

A data frame with amplification and/or deletion frequencies for different genomic regions.

chr A factor with levels 1 2 3 4 5 6 7 8 9 10 11 12 13 14 15 16 17 18 19 20 21 22 X

pos\_st A numeric vector

pos\_en A numeric vector

type A factor that comprises levels amp del or just one of them

freq A numeric vector

### Source

Source: Cancer Genome WorkBench. Reformatted, summarized and possibly lifted to another genome build.

### References

Zhang, J. et al. Systematic analysis of genetic alterations in tumors using Cancer Genome Work-Bench (CGWB). Genome Res. 17, 1111-7 (2007).

```
data(hg19_db_gsk_ovary)
```
hg19\_db\_gsk\_pancreas *hg19\_db\_gsk\_pancreas*

# Description

Copy number alteration frequencies for the corresponding genome build, database and dataset. Naming format: [genome][build]\_db\_[database]\_[dataset].

### Usage

data(hg19\_db\_gsk\_pancreas)

# Format

A data frame with amplification and/or deletion frequencies for different genomic regions.

chr A factor with levels 1 2 3 4 5 6 7 8 9 10 11 12 13 14 15 16 17 18 19 20 21 22 X

pos\_st A numeric vector

pos\_en A numeric vector

type A factor that comprises levels amp del or just one of them

freq A numeric vector

### Source

Source: Cancer Genome WorkBench. Reformatted, summarized and possibly lifted to another genome build.

### References

Zhang, J. et al. Systematic analysis of genetic alterations in tumors using Cancer Genome Work-Bench (CGWB). Genome Res. 17, 1111-7 (2007).

```
data(hg19_db_gsk_pancreas)
```
hg19\_db\_gsk\_pharynx *hg19\_db\_gsk\_pharynx*

# Description

Copy number alteration frequencies for the corresponding genome build, database and dataset. Naming format: [genome][build]\_db\_[database]\_[dataset].

## Usage

data(hg19\_db\_gsk\_pharynx)

# Format

A data frame with amplification and/or deletion frequencies for different genomic regions.

chr A factor with levels 1 2 3 4 5 6 7 8 9 10 11 12 13 14 15 16 17 18 19 20 21 22 X

pos\_st A numeric vector

pos\_en A numeric vector

type A factor that comprises levels amp del or just one of them

freq A numeric vector

### Source

Source: Cancer Genome WorkBench. Reformatted, summarized and possibly lifted to another genome build.

## References

Zhang, J. et al. Systematic analysis of genetic alterations in tumors using Cancer Genome Work-Bench (CGWB). Genome Res. 17, 1111-7 (2007).

```
data(hg19_db_gsk_pharynx)
```
hg19\_db\_gsk\_placenta *hg19\_db\_gsk\_placenta*

### Description

Copy number alteration frequencies for the corresponding genome build, database and dataset. Naming format: [genome][build]\_db\_[database]\_[dataset].

## Usage

data(hg19\_db\_gsk\_placenta)

# Format

A data frame with amplification and/or deletion frequencies for different genomic regions.

chr A factor with levels 1 2 3 4 5 6 7 8 9 10 11 12 13 14 15 16 17 18 19 20 21 22 X

pos\_st A numeric vector

pos\_en A numeric vector

type A factor that comprises levels amp del or just one of them

freq A numeric vector

### Source

Source: Cancer Genome WorkBench. Reformatted, summarized and possibly lifted to another genome build.

### References

Zhang, J. et al. Systematic analysis of genetic alterations in tumors using Cancer Genome Work-Bench (CGWB). Genome Res. 17, 1111-7 (2007).

```
data(hg19_db_gsk_placenta)
```
hg19\_db\_gsk\_prostate *hg19\_db\_gsk\_prostate*

# Description

Copy number alteration frequencies for the corresponding genome build, database and dataset. Naming format: [genome][build]\_db\_[database]\_[dataset].

### Usage

data(hg19\_db\_gsk\_prostate)

# Format

A data frame with amplification and/or deletion frequencies for different genomic regions.

chr A factor with levels 1 2 3 4 5 6 7 8 9 10 11 12 13 14 15 16 17 18 19 20 21 22 X

pos\_st A numeric vector

pos\_en A numeric vector

type A factor that comprises levels amp del or just one of them

freq A numeric vector

### Source

Source: Cancer Genome WorkBench. Reformatted, summarized and possibly lifted to another genome build.

## References

Zhang, J. et al. Systematic analysis of genetic alterations in tumors using Cancer Genome Work-Bench (CGWB). Genome Res. 17, 1111-7 (2007).

```
data(hg19_db_gsk_prostate)
```
hg19\_db\_gsk\_rectum *hg19\_db\_gsk\_rectum*

# Description

Copy number alteration frequencies for the corresponding genome build, database and dataset. Naming format: [genome][build]\_db\_[database]\_[dataset].

## Usage

data(hg19\_db\_gsk\_rectum)

# Format

A data frame with amplification and/or deletion frequencies for different genomic regions.

chr A factor with levels 1 2 3 4 5 6 7 8 9 10 11 12 13 14 15 16 17 18 19 20 21 22 X

pos\_st A numeric vector

pos\_en A numeric vector

type A factor that comprises levels amp del or just one of them

freq A numeric vector

### Source

Source: Cancer Genome WorkBench. Reformatted, summarized and possibly lifted to another genome build.

### References

Zhang, J. et al. Systematic analysis of genetic alterations in tumors using Cancer Genome Work-Bench (CGWB). Genome Res. 17, 1111-7 (2007).

```
data(hg19_db_gsk_rectum)
```
hg19\_db\_gsk\_sarcoma *hg19\_db\_gsk\_sarcoma*

# Description

Copy number alteration frequencies for the corresponding genome build, database and dataset. Naming format: [genome][build]\_db\_[database]\_[dataset].

### Usage

data(hg19\_db\_gsk\_sarcoma)

# Format

A data frame with amplification and/or deletion frequencies for different genomic regions.

chr A factor with levels 1 2 3 4 5 6 7 8 9 10 11 12 13 14 15 16 17 18 19 20 21 22 X

pos\_st A numeric vector

pos\_en A numeric vector

type A factor that comprises levels amp del or just one of them

freq A numeric vector

### Source

Source: Cancer Genome WorkBench. Reformatted, summarized and possibly lifted to another genome build.

### References

Zhang, J. et al. Systematic analysis of genetic alterations in tumors using Cancer Genome Work-Bench (CGWB). Genome Res. 17, 1111-7 (2007).

```
data(hg19_db_gsk_sarcoma)
```
hg19\_db\_gsk\_stomach *hg19\_db\_gsk\_stomach*

# Description

Copy number alteration frequencies for the corresponding genome build, database and dataset. Naming format: [genome][build]\_db\_[database]\_[dataset].

## Usage

data(hg19\_db\_gsk\_stomach)

# Format

A data frame with amplification and/or deletion frequencies for different genomic regions.

chr A factor with levels 1 2 3 4 5 6 7 8 9 10 11 12 13 14 15 16 17 18 19 20 21 22 X

pos\_st A numeric vector

pos\_en A numeric vector

type A factor that comprises levels amp del or just one of them

freq A numeric vector

### Source

Source: Cancer Genome WorkBench. Reformatted, summarized and possibly lifted to another genome build.

### References

Zhang, J. et al. Systematic analysis of genetic alterations in tumors using Cancer Genome Work-Bench (CGWB). Genome Res. 17, 1111-7 (2007).

```
data(hg19_db_gsk_stomach)
```
hg19\_db\_gsk\_synovium *hg19\_db\_gsk\_synovium*

## Description

Copy number alteration frequencies for the corresponding genome build, database and dataset. Naming format: [genome][build]\_db\_[database]\_[dataset].

## Usage

data(hg19\_db\_gsk\_synovium)

# Format

A data frame with amplification and/or deletion frequencies for different genomic regions.

chr A factor with levels 1 2 3 4 5 6 7 8 9 10 11 12 13 14 15 16 17 18 19 20 21 22 X

pos\_st A numeric vector

pos\_en A numeric vector

type A factor that comprises levels amp del or just one of them

freq A numeric vector

### Source

Source: Cancer Genome WorkBench. Reformatted, summarized and possibly lifted to another genome build.

### References

Zhang, J. et al. Systematic analysis of genetic alterations in tumors using Cancer Genome Work-Bench (CGWB). Genome Res. 17, 1111-7 (2007).

```
data(hg19_db_gsk_synovium)
```
# Description

Copy number alteration frequencies for the corresponding genome build, database and dataset. Naming format: [genome][build]\_db\_[database]\_[dataset].

## Usage

data(hg19\_db\_gsk\_thyroid)

# Format

A data frame with amplification and/or deletion frequencies for different genomic regions.

chr A factor with levels 1 2 3 4 5 6 7 8 9 10 11 12 13 14 15 16 17 18 19 20 21 22 X

pos\_st A numeric vector

pos\_en A numeric vector

type A factor that comprises levels amp del or just one of them

freq A numeric vector

### Source

Source: Cancer Genome WorkBench. Reformatted, summarized and possibly lifted to another genome build.

#### References

Zhang, J. et al. Systematic analysis of genetic alterations in tumors using Cancer Genome Work-Bench (CGWB). Genome Res. 17, 1111-7 (2007).

```
data(hg19_db_gsk_thyroid)
```
hg19\_db\_gsk\_uterus *hg19\_db\_gsk\_uterus*

# Description

Copy number alteration frequencies for the corresponding genome build, database and dataset. Naming format: [genome][build]\_db\_[database]\_[dataset].

### Usage

data(hg19\_db\_gsk\_uterus)

# Format

A data frame with amplification and/or deletion frequencies for different genomic regions.

chr A factor with levels 1 2 3 4 5 6 7 8 9 10 11 12 13 14 15 16 17 18 19 20 21 22 X

pos\_st A numeric vector

pos\_en A numeric vector

type A factor that comprises levels amp del or just one of them

freq A numeric vector

### Source

Source: Cancer Genome WorkBench. Reformatted, summarized and possibly lifted to another genome build.

### References

Zhang, J. et al. Systematic analysis of genetic alterations in tumors using Cancer Genome Work-Bench (CGWB). Genome Res. 17, 1111-7 (2007).

```
data(hg19_db_gsk_uterus)
```
hg19\_db\_nci60 *hg19\_db\_nci60*

# Description

Copy number alteration frequencies for the corresponding genome build, database and dataset. Naming format: [genome][build]\_db\_[database]\_[dataset].

### Usage

data(hg19\_db\_nci60)

# Format

A data frame with amplification and/or deletion frequencies for different genomic regions.

chr A factor with levels 1 2 3 4 5 6 7 8 9 10 11 12 13 14 15 16 17 18 19 20 21 22 X

pos\_st A numeric vector

pos\_en A numeric vector

type A factor that comprises levels amp del or just one of them

freq A numeric vector

### Source

Source: Cancer Genome WorkBench. Reformatted, summarized and possibly lifted to another genome build.

## References

Zhang, J. et al. Systematic analysis of genetic alterations in tumors using Cancer Genome Work-Bench (CGWB). Genome Res. 17, 1111-7 (2007).

# Examples

data(hg19\_db\_nci60)

hg19\_db\_tcga\_blca *hg19\_db\_tcga\_blca*

# Description

Copy number alteration frequencies for the corresponding genome build, database and dataset. Naming format: [genome][build]\_db\_[database]\_[dataset].

### Usage

data(hg19\_db\_tcga\_blca)

# Format

A data frame with amplification and/or deletion frequencies for different genomic regions.

chr A factor with levels 1 2 3 4 5 6 7 8 9 10 11 12 13 14 15 16 17 18 19 20 21 22 X

pos\_st A numeric vector

pos\_en A numeric vector

type A factor that comprises levels amp del or just one of them

freq A numeric vector

### Source

Source: Cancer Genome WorkBench. Reformatted, summarized and possibly lifted to another genome build.

#### References

Zhang, J. et al. Systematic analysis of genetic alterations in tumors using Cancer Genome Work-Bench (CGWB). Genome Res. 17, 1111-7 (2007).

```
data(hg19_db_tcga_blca)
```
hg19\_db\_tcga\_brca *hg19\_db\_tcga\_brca*

# Description

Copy number alteration frequencies for the corresponding genome build, database and dataset. Naming format: [genome][build]\_db\_[database]\_[dataset].

## Usage

data(hg19\_db\_tcga\_brca)

# Format

A data frame with amplification and/or deletion frequencies for different genomic regions.

chr A factor with levels 1 2 3 4 5 6 7 8 9 10 11 12 13 14 15 16 17 18 19 20 21 22 X

pos\_st A numeric vector

pos\_en A numeric vector

type A factor that comprises levels amp del or just one of them

freq A numeric vector

### Source

Source: Cancer Genome WorkBench. Reformatted, summarized and possibly lifted to another genome build.

### References

Zhang, J. et al. Systematic analysis of genetic alterations in tumors using Cancer Genome Work-Bench (CGWB). Genome Res. 17, 1111-7 (2007).

```
data(hg19_db_tcga_brca)
```
hg19\_db\_tcga\_cesc *hg19\_db\_tcga\_cesc*

# Description

Copy number alteration frequencies for the corresponding genome build, database and dataset. Naming format: [genome][build]\_db\_[database]\_[dataset].

### Usage

data(hg19\_db\_tcga\_cesc)

# Format

A data frame with amplification and/or deletion frequencies for different genomic regions.

chr A factor with levels 1 2 3 4 5 6 7 8 9 10 11 12 13 14 15 16 17 18 19 20 21 22 X

pos\_st A numeric vector

pos\_en A numeric vector

type A factor that comprises levels amp del or just one of them

freq A numeric vector

### Source

Source: Cancer Genome WorkBench. Reformatted, summarized and possibly lifted to another genome build.

#### References

Zhang, J. et al. Systematic analysis of genetic alterations in tumors using Cancer Genome Work-Bench (CGWB). Genome Res. 17, 1111-7 (2007).

```
data(hg19_db_tcga_cesc)
```
hg19\_db\_tcga\_coad *hg19\_db\_tcga\_coad*

# Description

Copy number alteration frequencies for the corresponding genome build, database and dataset. Naming format: [genome][build]\_db\_[database]\_[dataset].

## Usage

data(hg19\_db\_tcga\_coad)

# Format

A data frame with amplification and/or deletion frequencies for different genomic regions.

chr A factor with levels 1 2 3 4 5 6 7 8 9 10 11 12 13 14 15 16 17 18 19 20 21 22 X

pos\_st A numeric vector

pos\_en A numeric vector

type A factor that comprises levels amp del or just one of them

freq A numeric vector

### Source

Source: Cancer Genome WorkBench. Reformatted, summarized and possibly lifted to another genome build.

#### References

Zhang, J. et al. Systematic analysis of genetic alterations in tumors using Cancer Genome Work-Bench (CGWB). Genome Res. 17, 1111-7 (2007).

```
data(hg19_db_tcga_coad)
```
hg19\_db\_tcga\_gbm *hg19\_db\_tcga\_gbm*

# Description

Copy number alteration frequencies for the corresponding genome build, database and dataset. Naming format: [genome][build]\_db\_[database]\_[dataset].

### Usage

data(hg19\_db\_tcga\_gbm)

# Format

A data frame with amplification and/or deletion frequencies for different genomic regions.

chr A factor with levels 1 2 3 4 5 6 7 8 9 10 11 12 13 14 15 16 17 18 19 20 21 22 X

pos\_st A numeric vector

pos\_en A numeric vector

type A factor that comprises levels amp del or just one of them

freq A numeric vector

### Source

Source: Cancer Genome WorkBench. Reformatted, summarized and possibly lifted to another genome build.

### References

Zhang, J. et al. Systematic analysis of genetic alterations in tumors using Cancer Genome Work-Bench (CGWB). Genome Res. 17, 1111-7 (2007).

# Examples

data(hg19\_db\_tcga\_gbm)

hg19\_db\_tcga\_hnsc *hg19\_db\_tcga\_hnsc*

# Description

Copy number alteration frequencies for the corresponding genome build, database and dataset. Naming format: [genome][build]\_db\_[database]\_[dataset].

## Usage

data(hg19\_db\_tcga\_hnsc)

# Format

A data frame with amplification and/or deletion frequencies for different genomic regions.

chr A factor with levels 1 2 3 4 5 6 7 8 9 10 11 12 13 14 15 16 17 18 19 20 21 22 X

pos\_st A numeric vector

pos\_en A numeric vector

type A factor that comprises levels amp del or just one of them

freq A numeric vector

### Source

Source: Cancer Genome WorkBench. Reformatted, summarized and possibly lifted to another genome build.

### References

Zhang, J. et al. Systematic analysis of genetic alterations in tumors using Cancer Genome Work-Bench (CGWB). Genome Res. 17, 1111-7 (2007).

```
data(hg19_db_tcga_hnsc)
```
# hg19\_db\_tcga\_kirc *hg19\_db\_tcga\_kirc*

# Description

Copy number alteration frequencies for the corresponding genome build, database and dataset. Naming format: [genome][build]\_db\_[database]\_[dataset].

### Usage

data(hg19\_db\_tcga\_kirc)

# Format

A data frame with amplification and/or deletion frequencies for different genomic regions.

chr A factor with levels 1 2 3 4 5 6 7 8 9 10 11 12 13 14 15 16 17 18 19 20 21 22 X

pos\_st A numeric vector

pos\_en A numeric vector

type A factor that comprises levels amp del or just one of them

freq A numeric vector

### Source

Source: Cancer Genome WorkBench. Reformatted, summarized and possibly lifted to another genome build.

### References

Zhang, J. et al. Systematic analysis of genetic alterations in tumors using Cancer Genome Work-Bench (CGWB). Genome Res. 17, 1111-7 (2007).

```
data(hg19_db_tcga_kirc)
```
hg19\_db\_tcga\_kirp *hg19\_db\_tcga\_kirp*

# Description

Copy number alteration frequencies for the corresponding genome build, database and dataset. Naming format: [genome][build]\_db\_[database]\_[dataset].

## Usage

data(hg19\_db\_tcga\_kirp)

# Format

A data frame with amplification and/or deletion frequencies for different genomic regions.

chr A factor with levels 1 2 3 4 5 6 7 8 9 10 11 12 13 14 15 16 17 18 19 20 21 22 X

pos\_st A numeric vector

pos\_en A numeric vector

type A factor that comprises levels amp del or just one of them

freq A numeric vector

### Source

Source: Cancer Genome WorkBench. Reformatted, summarized and possibly lifted to another genome build.

### References

Zhang, J. et al. Systematic analysis of genetic alterations in tumors using Cancer Genome Work-Bench (CGWB). Genome Res. 17, 1111-7 (2007).

```
data(hg19_db_tcga_kirp)
```
# hg19\_db\_tcga\_lgg *hg19\_db\_tcga\_lgg*

# Description

Copy number alteration frequencies for the corresponding genome build, database and dataset. Naming format: [genome][build]\_db\_[database]\_[dataset].

### Usage

data(hg19\_db\_tcga\_lgg)

# Format

A data frame with amplification and/or deletion frequencies for different genomic regions.

chr A factor with levels 1 2 3 4 5 6 7 8 9 10 11 12 13 14 15 16 17 18 19 20 21 22 X

pos\_st A numeric vector

pos\_en A numeric vector

type A factor that comprises levels amp del or just one of them

freq A numeric vector

### Source

Source: Cancer Genome WorkBench. Reformatted, summarized and possibly lifted to another genome build.

### References

Zhang, J. et al. Systematic analysis of genetic alterations in tumors using Cancer Genome Work-Bench (CGWB). Genome Res. 17, 1111-7 (2007).

# Examples

data(hg19\_db\_tcga\_lgg)

hg19\_db\_tcga\_lihc *hg19\_db\_tcga\_lihc*

# Description

Copy number alteration frequencies for the corresponding genome build, database and dataset. Naming format: [genome][build]\_db\_[database]\_[dataset].

### Usage

data(hg19\_db\_tcga\_lihc)

# Format

A data frame with amplification and/or deletion frequencies for different genomic regions.

chr A factor with levels 1 2 3 4 5 6 7 8 9 10 11 12 13 14 15 16 17 18 19 20 21 22 X

pos\_st A numeric vector

pos\_en A numeric vector

type A factor that comprises levels amp del or just one of them

freq A numeric vector

### Source

Source: Cancer Genome WorkBench. Reformatted, summarized and possibly lifted to another genome build.

#### References

Zhang, J. et al. Systematic analysis of genetic alterations in tumors using Cancer Genome Work-Bench (CGWB). Genome Res. 17, 1111-7 (2007).

```
data(hg19_db_tcga_lihc)
```
hg19\_db\_tcga\_luad *hg19\_db\_tcga\_luad*

# Description

Copy number alteration frequencies for the corresponding genome build, database and dataset. Naming format: [genome][build]\_db\_[database]\_[dataset].

### Usage

data(hg19\_db\_tcga\_luad)

# Format

A data frame with amplification and/or deletion frequencies for different genomic regions.

chr A factor with levels 1 2 3 4 5 6 7 8 9 10 11 12 13 14 15 16 17 18 19 20 21 22 X

pos\_st A numeric vector

pos\_en A numeric vector

type A factor that comprises levels amp del or just one of them

freq A numeric vector

### Source

Source: Cancer Genome WorkBench. Reformatted, summarized and possibly lifted to another genome build.

## References

Zhang, J. et al. Systematic analysis of genetic alterations in tumors using Cancer Genome Work-Bench (CGWB). Genome Res. 17, 1111-7 (2007).

```
data(hg19_db_tcga_luad)
```
hg19\_db\_tcga\_lusc *hg19\_db\_tcga\_lusc*

# Description

Copy number alteration frequencies for the corresponding genome build, database and dataset. Naming format: [genome][build]\_db\_[database]\_[dataset].

### Usage

data(hg19\_db\_tcga\_lusc)

# Format

A data frame with amplification and/or deletion frequencies for different genomic regions.

chr A factor with levels 1 2 3 4 5 6 7 8 9 10 11 12 13 14 15 16 17 18 19 20 21 22 X

pos\_st A numeric vector

pos\_en A numeric vector

type A factor that comprises levels amp del or just one of them

freq A numeric vector

### Source

Source: Cancer Genome WorkBench. Reformatted, summarized and possibly lifted to another genome build.

### References

Zhang, J. et al. Systematic analysis of genetic alterations in tumors using Cancer Genome Work-Bench (CGWB). Genome Res. 17, 1111-7 (2007).

```
data(hg19_db_tcga_lusc)
```
hg19\_db\_tcga\_ov *hg19\_db\_tcga\_ov*

# Description

Copy number alteration frequencies for the corresponding genome build, database and dataset. Naming format: [genome][build]\_db\_[database]\_[dataset].

#### Usage

data(hg19\_db\_tcga\_ov)

# Format

A data frame with amplification and/or deletion frequencies for different genomic regions.

chr A factor with levels 1 2 3 4 5 6 7 8 9 10 11 12 13 14 15 16 17 18 19 20 21 22 X

pos\_st A numeric vector

pos\_en A numeric vector

type A factor that comprises levels amp del or just one of them

freq A numeric vector

### Source

Source: Cancer Genome WorkBench. Reformatted, summarized and possibly lifted to another genome build.

## References

Zhang, J. et al. Systematic analysis of genetic alterations in tumors using Cancer Genome Work-Bench (CGWB). Genome Res. 17, 1111-7 (2007).

# Examples

data(hg19\_db\_tcga\_ov)

hg19\_db\_tcga\_prad *hg19\_db\_tcga\_prad*

# Description

Copy number alteration frequencies for the corresponding genome build, database and dataset. Naming format: [genome][build]\_db\_[database]\_[dataset].

## Usage

data(hg19\_db\_tcga\_prad)

# Format

A data frame with amplification and/or deletion frequencies for different genomic regions.

chr A factor with levels 1 2 3 4 5 6 7 8 9 10 11 12 13 14 15 16 17 18 19 20 21 22 X

pos\_st A numeric vector

pos\_en A numeric vector

type A factor that comprises levels amp del or just one of them

freq A numeric vector

### Source

Source: Cancer Genome WorkBench. Reformatted, summarized and possibly lifted to another genome build.

### References

Zhang, J. et al. Systematic analysis of genetic alterations in tumors using Cancer Genome Work-Bench (CGWB). Genome Res. 17, 1111-7 (2007).

```
data(hg19_db_tcga_prad)
```
hg19\_db\_tcga\_read *hg19\_db\_tcga\_read*

# Description

Copy number alteration frequencies for the corresponding genome build, database and dataset. Naming format: [genome][build]\_db\_[database]\_[dataset].

### Usage

data(hg19\_db\_tcga\_read)

# Format

A data frame with amplification and/or deletion frequencies for different genomic regions.

chr A factor with levels 1 2 3 4 5 6 7 8 9 10 11 12 13 14 15 16 17 18 19 20 21 22 X

pos\_st A numeric vector

pos\_en A numeric vector

type A factor that comprises levels amp del or just one of them

freq A numeric vector

### Source

Source: Cancer Genome WorkBench. Reformatted, summarized and possibly lifted to another genome build.

### References

Zhang, J. et al. Systematic analysis of genetic alterations in tumors using Cancer Genome Work-Bench (CGWB). Genome Res. 17, 1111-7 (2007).

```
data(hg19_db_tcga_read)
```
hg19\_db\_tcga\_stad *hg19\_db\_tcga\_stad*

# Description

Copy number alteration frequencies for the corresponding genome build, database and dataset. Naming format: [genome][build]\_db\_[database]\_[dataset].

## Usage

data(hg19\_db\_tcga\_stad)

# Format

A data frame with amplification and/or deletion frequencies for different genomic regions.

chr A factor with levels 1 2 3 4 5 6 7 8 9 10 11 12 13 14 15 16 17 18 19 20 21 22 X

pos\_st A numeric vector

pos\_en A numeric vector

type A factor that comprises levels amp del or just one of them

freq A numeric vector

### Source

Source: Cancer Genome WorkBench. Reformatted, summarized and possibly lifted to another genome build.

#### References

Zhang, J. et al. Systematic analysis of genetic alterations in tumors using Cancer Genome Work-Bench (CGWB). Genome Res. 17, 1111-7 (2007).

```
data(hg19_db_tcga_stad)
```
hg19\_db\_tcga\_thca *hg19\_db\_tcga\_thca*

# Description

Copy number alteration frequencies for the corresponding genome build, database and dataset. Naming format: [genome][build]\_db\_[database]\_[dataset].

#### Usage

data(hg19\_db\_tcga\_thca)

# Format

A data frame with amplification and/or deletion frequencies for different genomic regions.

chr A factor with levels 1 2 3 4 5 6 7 8 9 10 11 12 13 14 15 16 17 18 19 20 21 22 X

pos\_st A numeric vector

pos\_en A numeric vector

type A factor that comprises levels amp del or just one of them

freq A numeric vector

### Source

Source: Cancer Genome WorkBench. Reformatted, summarized and possibly lifted to another genome build.

#### References

Zhang, J. et al. Systematic analysis of genetic alterations in tumors using Cancer Genome Work-Bench (CGWB). Genome Res. 17, 1111-7 (2007).

```
data(hg19_db_tcga_thca)
```
hg19\_db\_tcga\_ucec *hg19\_db\_tcga\_ucec*

# Description

Copy number alteration frequencies for the corresponding genome build, database and dataset. Naming format: [genome][build]\_db\_[database]\_[dataset].

### Usage

data(hg19\_db\_tcga\_ucec)

# Format

A data frame with amplification and/or deletion frequencies for different genomic regions.

chr A factor with levels 1 2 3 4 5 6 7 8 9 10 11 12 13 14 15 16 17 18 19 20 21 22 X

pos\_st A numeric vector

pos\_en A numeric vector

type A factor that comprises levels amp del or just one of them

freq A numeric vector

### Source

Source: Cancer Genome WorkBench. Reformatted, summarized and possibly lifted to another genome build.

### References

Zhang, J. et al. Systematic analysis of genetic alterations in tumors using Cancer Genome Work-Bench (CGWB). Genome Res. 17, 1111-7 (2007).

```
data(hg19_db_tcga_ucec)
```
hg19\_feature\_cancergene

*hg19\_feature\_cancergene*

#### Description

Position of a collection of genomic features for the corresponding genome build. Naming format: [genome][build]\_feature\_[collection].

# Usage

data(hg19\_feature\_cancergene)

### Format

A data frame with positional information on a set of genomic features.

chr Chromosome harboring the genomic feature.

bp\_st Starting genomic position of the feature within the chromosome.

bp\_en Ending genomic position of the feature within the chromosome.

feature Name of the genomic feature.

chr\_q\_arm Chromosome arm in which the genomic feature lies.

## Source

Collections ensembl, mirna:

- Extracted from Ensembl through BioMart. In the case of mirna, the collection was filter to keep only miRNAs.

- http://may2009.archive.ensembl.org/biomart/martview/
- http://www.ensembl.org/biomart/martview/

Collections oncogene, tumorsuppressor, cancergene, lincRNA:

- Gathered from CaSNP website's BED files and reformatted.
- http://cistrome.dfci.harvard.edu/CaSNP/gscore/

### References

Hubbard, T. The Ensembl genome database project. Nucleic Acids Res. 30, 38-41 (2002).

Durinck, S. et al. BioMart and Bioconductor: a powerful link between biological databases and microarray data analysis. Bioinformatics 21, 3439-40 (2005).

Cao, Q. et al. CaSNP: a database for interrogating copy number alterations of cancer genome from SNP array data. Nucleic Acids Res. 39, D968-74 (2011).

#### Examples

data(hg19\_feature\_cancergene)

hg19\_feature\_ensembl *hg19\_feature\_ensembl*

### Description

Position of a collection of genomic features for the corresponding genome build. Naming format: [genome][build]\_feature\_[collection].

## Usage

```
data(hg19_feature_ensembl)
```
## Format

A data frame with positional information on a set of genomic features.

chr Chromosome harboring the genomic feature.

bp\_st Starting genomic position of the feature within the chromosome.

bp\_en Ending genomic position of the feature within the chromosome.

feature Name of the genomic feature.

chr\_q\_arm Chromosome arm in which the genomic feature lies.

## Source

Collections ensembl, mirna:

- Extracted from Ensembl through BioMart. In the case of mirna, the collection was filter to keep only miRNAs.

- http://may2009.archive.ensembl.org/biomart/martview/
- http://www.ensembl.org/biomart/martview/

Collections oncogene, tumorsuppressor, cancergene, lincRNA:

- Gathered from CaSNP website's BED files and reformatted.
- http://cistrome.dfci.harvard.edu/CaSNP/gscore/

# References

Hubbard, T. The Ensembl genome database project. Nucleic Acids Res. 30, 38-41 (2002).

Durinck, S. et al. BioMart and Bioconductor: a powerful link between biological databases and microarray data analysis. Bioinformatics 21, 3439-40 (2005).

Cao, Q. et al. CaSNP: a database for interrogating copy number alterations of cancer genome from SNP array data. Nucleic Acids Res. 39, D968-74 (2011).

# Examples

data(hg19\_feature\_ensembl)

hg19\_feature\_lincRNA *hg19\_feature\_lincRNA*

### Description

Position of a collection of genomic features for the corresponding genome build. Naming format: [genome][build]\_feature\_[collection].

# Usage

```
data(hg19_feature_lincRNA)
```
## Format

A data frame with positional information on a set of genomic features.

chr Chromosome harboring the genomic feature.

bp\_st Starting genomic position of the feature within the chromosome.

bp\_en Ending genomic position of the feature within the chromosome.

feature Name of the genomic feature.

chr\_q\_arm Chromosome arm in which the genomic feature lies.

#### Source

Collections ensembl, mirna:

- Extracted from Ensembl through BioMart. In the case of mirna, the collection was filter to keep only miRNAs.

- http://may2009.archive.ensembl.org/biomart/martview/
- http://www.ensembl.org/biomart/martview/

Collections oncogene, tumorsuppressor, cancergene, lincRNA:

- Gathered from CaSNP website's BED files and reformatted.

- http://cistrome.dfci.harvard.edu/CaSNP/gscore/

# References

Hubbard, T. The Ensembl genome database project. Nucleic Acids Res. 30, 38-41 (2002).

Durinck, S. et al. BioMart and Bioconductor: a powerful link between biological databases and microarray data analysis. Bioinformatics 21, 3439-40 (2005).

Cao, Q. et al. CaSNP: a database for interrogating copy number alterations of cancer genome from SNP array data. Nucleic Acids Res. 39, D968-74 (2011).

## Examples

data(hg19\_feature\_lincRNA)

hg19\_feature\_mirnas *hg19\_feature\_mirnas*

## Description

Position of a collection of genomic features for the corresponding genome build. Naming format: [genome][build]\_feature\_[collection].

## Usage

```
data(hg19_feature_mirnas)
```
## Format

A data frame with positional information on a set of genomic features.

chr Chromosome harboring the genomic feature.

bp\_st Starting genomic position of the feature within the chromosome.

bp\_en Ending genomic position of the feature within the chromosome.

feature Name of the genomic feature.

chr\_q\_arm Chromosome arm in which the genomic feature lies.

#### Source

Collections ensembl, mirna:

- Extracted from Ensembl through BioMart. In the case of mirna, the collection was filter to keep only miRNAs.

- http://may2009.archive.ensembl.org/biomart/martview/
- http://www.ensembl.org/biomart/martview/

Collections oncogene, tumorsuppressor, cancergene, lincRNA:

- Gathered from CaSNP website's BED files and reformatted.

- http://cistrome.dfci.harvard.edu/CaSNP/gscore/

# References

Hubbard, T. The Ensembl genome database project. Nucleic Acids Res. 30, 38-41 (2002).

Durinck, S. et al. BioMart and Bioconductor: a powerful link between biological databases and microarray data analysis. Bioinformatics 21, 3439-40 (2005).

Cao, Q. et al. CaSNP: a database for interrogating copy number alterations of cancer genome from SNP array data. Nucleic Acids Res. 39, D968-74 (2011).

## Examples

data(hg19\_feature\_mirnas)

hg19\_feature\_oncogene *hg19\_feature\_oncogene*

### **Description**

Position of a collection of genomic features for the corresponding genome build. Naming format: [genome][build]\_feature\_[collection].

## Usage

```
data(hg19_feature_oncogene)
```
## Format

A data frame with positional information on a set of genomic features.

chr Chromosome harboring the genomic feature.

bp\_st Starting genomic position of the feature within the chromosome.

bp\_en Ending genomic position of the feature within the chromosome.

feature Name of the genomic feature.

chr\_q\_arm Chromosome arm in which the genomic feature lies.

## Source

Collections ensembl, mirna:

- Extracted from Ensembl through BioMart. In the case of mirna, the collection was filter to keep only miRNAs.

- http://may2009.archive.ensembl.org/biomart/martview/
- http://www.ensembl.org/biomart/martview/

Collections oncogene, tumorsuppressor, cancergene, lincRNA:

- Gathered from CaSNP website's BED files and reformatted.

- http://cistrome.dfci.harvard.edu/CaSNP/gscore/

# References

Hubbard, T. The Ensembl genome database project. Nucleic Acids Res. 30, 38-41 (2002).

Durinck, S. et al. BioMart and Bioconductor: a powerful link between biological databases and microarray data analysis. Bioinformatics 21, 3439-40 (2005).

Cao, Q. et al. CaSNP: a database for interrogating copy number alterations of cancer genome from SNP array data. Nucleic Acids Res. 39, D968-74 (2011).

## Examples

data(hg19\_feature\_oncogene)

```
hg19_feature_tumorsupressor
```
*hg19\_feature\_tumorsupressor*

#### Description

Position of a collection of genomic features for the corresponding genome build. Naming format: [genome][build]\_feature\_[collection].

# Usage

data(hg19\_feature\_tumorsupressor)

### Format

A data frame with positional information on a set of genomic features.

chr Chromosome harboring the genomic feature.

bp\_st Starting genomic position of the feature within the chromosome.

bp\_en Ending genomic position of the feature within the chromosome.

feature Name of the genomic feature.

chr\_q\_arm Chromosome arm in which the genomic feature lies.

## Source

Collections ensembl, mirna:

- Extracted from Ensembl through BioMart. In the case of mirna, the collection was filter to keep only miRNAs.

- http://may2009.archive.ensembl.org/biomart/martview/
- http://www.ensembl.org/biomart/martview/

Collections oncogene, tumorsuppressor, cancergene, lincRNA:

- Gathered from CaSNP website's BED files and reformatted.
- http://cistrome.dfci.harvard.edu/CaSNP/gscore/

### References

Hubbard, T. The Ensembl genome database project. Nucleic Acids Res. 30, 38-41 (2002).

Durinck, S. et al. BioMart and Bioconductor: a powerful link between biological databases and microarray data analysis. Bioinformatics 21, 3439-40 (2005).

Cao, Q. et al. CaSNP: a database for interrogating copy number alterations of cancer genome from SNP array data. Nucleic Acids Res. 39, D968-74 (2011).

#### Examples

data(hg19\_feature\_tumorsupressor)
<span id="page-108-0"></span>mm8\_armLimits *mm8\_armLimits*

#### Description

Chromosome arm upper limits (in base pairs) for the mm8 genome build.

#### Usage

data(mm8\_armLimits)

# Format

A data frame with 21 observations on the following 2 variables.

chr\_q\_arm A factor with levels 1q 2q 3q 4q 5q 6q 7q 8q 9q 10q 11q 12q 13q 14q 15q 16q 17q 18q 19q Xq Yq

limit A numeric vector

#### Examples

data(mm8\_armLimits)

mm8\_feature\_ensembl *mm8\_feature\_ensembl*

# Description

Position of a collection of genomic features for the corresponding genome build. Naming format: [genome][build]\_feature\_[collection].

#### Usage

```
data(mm8_feature_ensembl)
```
#### Format

A data frame with positional information on a set of genomic features.

chr Chromosome harboring the genomic feature.

bp\_st Starting genomic position of the feature within the chromosome.

bp\_en Ending genomic position of the feature within the chromosome.

feature Name of the genomic feature.

chr\_q\_arm Chromosome arm in which the genomic feature lies.

### Source

Collections ensembl, mirna:

- Extracted from Ensembl through BioMart. In the case of mirna, the collection was filter to keep only miRNAs.

- http://may2009.archive.ensembl.org/biomart/martview/

- http://www.ensembl.org/biomart/martview/

Collections oncogene, tumorsuppressor, cancergene, lincRNA:

- Gathered from CaSNP website's BED files and reformatted.

- http://cistrome.dfci.harvard.edu/CaSNP/gscore/

### References

Hubbard, T. The Ensembl genome database project. Nucleic Acids Res. 30, 38-41 (2002).

Durinck, S. et al. BioMart and Bioconductor: a powerful link between biological databases and microarray data analysis. Bioinformatics 21, 3439-40 (2005).

Cao, Q. et al. CaSNP: a database for interrogating copy number alterations of cancer genome from SNP array data. Nucleic Acids Res. 39, D968-74 (2011).

#### Examples

data(mm8\_feature\_ensembl)

mm8\_feature\_mirnas *mm8\_feature\_mirnas*

### **Description**

Position of a collection of genomic features for the corresponding genome build. Naming format: [genome][build]\_feature\_[collection].

# Usage

data(mm8\_feature\_mirnas)

#### Format

A data frame with positional information on a set of genomic features.

chr Chromosome harboring the genomic feature.

bp\_st Starting genomic position of the feature within the chromosome.

bp\_en Ending genomic position of the feature within the chromosome.

feature Name of the genomic feature.

chr\_q\_arm Chromosome arm in which the genomic feature lies.

<span id="page-109-0"></span>

# Source

Collections ensembl, mirna:

- Extracted from Ensembl through BioMart. In the case of mirna, the collection was filter to keep only miRNAs.

- http://may2009.archive.ensembl.org/biomart/martview/

- http://www.ensembl.org/biomart/martview/

Collections oncogene, tumorsuppressor, cancergene, lincRNA:

- Gathered from CaSNP website's BED files and reformatted.

- http://cistrome.dfci.harvard.edu/CaSNP/gscore/

# References

Hubbard, T. The Ensembl genome database project. Nucleic Acids Res. 30, 38-41 (2002).

Durinck, S. et al. BioMart and Bioconductor: a powerful link between biological databases and microarray data analysis. Bioinformatics 21, 3439-40 (2005).

Cao, Q. et al. CaSNP: a database for interrogating copy number alterations of cancer genome from SNP array data. Nucleic Acids Res. 39, D968-74 (2011).

#### Examples

data(mm8\_feature\_mirnas)

# **Index**

∗Topic datasets facopy\_biocarta, [4](#page-3-0) facopy\_kegg, [5](#page-4-0) facopy\_msigdb, [5](#page-4-0) facopy\_msigdbNames, [6](#page-5-0) facopy\_reactome, [6](#page-5-0) hg18\_armLimits, [7](#page-6-0) hg18\_db\_gsk\_bladder, [7](#page-6-0) hg18\_db\_gsk\_blood, [8](#page-7-0) hg18\_db\_gsk\_bone, [9](#page-8-0) hg18\_db\_gsk\_brain, [10](#page-9-0) hg18\_db\_gsk\_breast, [11](#page-10-0) hg18\_db\_gsk\_cervix, [12](#page-11-0) hg18\_db\_gsk\_cns, [13](#page-12-0) hg18\_db\_gsk\_colon, [14](#page-13-0) hg18\_db\_gsk\_connective\_tissue, [15](#page-14-0) hg18\_db\_gsk\_esophagus, [16](#page-15-0) hg18\_db\_gsk\_eye, [17](#page-16-0) hg18\_db\_gsk\_kidney, [18](#page-17-0) hg18\_db\_gsk\_liver, [19](#page-18-0) hg18\_db\_gsk\_lung, [20](#page-19-0) hg18\_db\_gsk\_muscle, [21](#page-20-0) hg18\_db\_gsk\_ovary, [22](#page-21-0) hg18\_db\_gsk\_pancreas, [23](#page-22-0) hg18\_db\_gsk\_pharynx, [24](#page-23-0) hg18\_db\_gsk\_placenta, [25](#page-24-0) hg18\_db\_gsk\_prostate, [26](#page-25-0) hg18\_db\_gsk\_rectum, [27](#page-26-0) hg18\_db\_gsk\_sarcoma, [28](#page-27-0) hg18\_db\_gsk\_stomach, [29](#page-28-0) hg18\_db\_gsk\_synovium, [30](#page-29-0) hg18\_db\_gsk\_thyroid, [31](#page-30-0) hg18\_db\_gsk\_uterus, [32](#page-31-0) hg18\_db\_nci60, [33](#page-32-0) hg18\_db\_tcga\_blca, [34](#page-33-0) hg18\_db\_tcga\_brca, [35](#page-34-0) hg18\_db\_tcga\_cesc, [36](#page-35-0) hg18\_db\_tcga\_coad, [37](#page-36-0) hg18\_db\_tcga\_gbm, [38](#page-37-0)

hg18\_db\_tcga\_hnsc, [39](#page-38-0) hg18\_db\_tcga\_kirc, [40](#page-39-0) hg18\_db\_tcga\_kirp, [41](#page-40-0) hg18\_db\_tcga\_lgg, [42](#page-41-0) hg18\_db\_tcga\_lihc, [43](#page-42-0) hg18\_db\_tcga\_luad, [44](#page-43-0) hg18\_db\_tcga\_lusc, [45](#page-44-0) hg18\_db\_tcga\_ov, [46](#page-45-0) hg18\_db\_tcga\_prad, [47](#page-46-0) hg18\_db\_tcga\_read, [48](#page-47-0) hg18\_db\_tcga\_stad, [49](#page-48-0) hg18\_db\_tcga\_thca, [50](#page-49-0) hg18\_db\_tcga\_ucec, [51](#page-50-0) hg18\_feature\_cancergene, [52](#page-51-0) hg18\_feature\_ensembl, [53](#page-52-0) hg18\_feature\_lincRNA, [54](#page-53-0) hg18\_feature\_mirnas, [55](#page-54-0) hg18\_feature\_oncogene, [56](#page-55-0) hg18\_feature\_tumorsupressor, [57](#page-56-0) hg19\_armLimits, [58](#page-57-0) hg19\_db\_gsk\_bladder, [58](#page-57-0) hg19\_db\_gsk\_blood, [59](#page-58-0) hg19\_db\_gsk\_bone, [60](#page-59-0) hg19\_db\_gsk\_brain, [61](#page-60-0) hg19\_db\_gsk\_breast, [62](#page-61-0) hg19\_db\_gsk\_cervix, [63](#page-62-0) hg19\_db\_gsk\_cns, [64](#page-63-0) hg19\_db\_gsk\_colon, [65](#page-64-0) hg19\_db\_gsk\_connective\_tissue, [66](#page-65-0) hg19\_db\_gsk\_esophagus, [67](#page-66-0) hg19\_db\_gsk\_eye, [68](#page-67-0) hg19\_db\_gsk\_kidney, [69](#page-68-0) hg19\_db\_gsk\_liver, [70](#page-69-0) hg19\_db\_gsk\_lung, [71](#page-70-0) hg19\_db\_gsk\_muscle, [72](#page-71-0) hg19\_db\_gsk\_ovary, [73](#page-72-0) hg19\_db\_gsk\_pancreas, [74](#page-73-0) hg19\_db\_gsk\_pharynx, [75](#page-74-0) hg19\_db\_gsk\_placenta, [76](#page-75-0)

hg19\_db\_gsk\_prostate, [77](#page-76-0) hg19\_db\_gsk\_rectum, [78](#page-77-0) hg19\_db\_gsk\_sarcoma, [79](#page-78-0) hg19\_db\_gsk\_stomach, [80](#page-79-0) hg19\_db\_gsk\_synovium, [81](#page-80-0) hg19\_db\_gsk\_thyroid, [82](#page-81-0) hg19\_db\_gsk\_uterus, [83](#page-82-0) hg19\_db\_nci60, [84](#page-83-0) hg19\_db\_tcga\_blca, [85](#page-84-0) hg19\_db\_tcga\_brca, [86](#page-85-0) hg19\_db\_tcga\_cesc, [87](#page-86-0) hg19\_db\_tcga\_coad, [88](#page-87-0) hg19\_db\_tcga\_gbm, [89](#page-88-0) hg19\_db\_tcga\_hnsc, [90](#page-89-0) hg19\_db\_tcga\_kirc, [91](#page-90-0) hg19\_db\_tcga\_kirp, [92](#page-91-0) hg19\_db\_tcga\_lgg, [93](#page-92-0) hg19\_db\_tcga\_lihc, [94](#page-93-0) hg19\_db\_tcga\_luad, [95](#page-94-0) hg19\_db\_tcga\_lusc, [96](#page-95-0) hg19\_db\_tcga\_ov, [97](#page-96-0) hg19\_db\_tcga\_prad, [98](#page-97-0) hg19\_db\_tcga\_read, [99](#page-98-0) hg19\_db\_tcga\_stad, [100](#page-99-0) hg19\_db\_tcga\_thca, [101](#page-100-0) hg19\_db\_tcga\_ucec, [102](#page-101-0) hg19\_feature\_cancergene, [103](#page-102-0) hg19\_feature\_ensembl, [104](#page-103-0) hg19\_feature\_lincRNA, [105](#page-104-0) hg19\_feature\_mirnas, [106](#page-105-0) hg19\_feature\_oncogene, [107](#page-106-0) hg19\_feature\_tumorsupressor, [108](#page-107-0) mm8\_armLimits, [109](#page-108-0) mm8\_feature\_ensembl, [109](#page-108-0) mm8\_feature\_mirnas, [110](#page-109-0) ∗Topic package facopy.annot-package, [4](#page-3-0) facopy.annot-package, [4](#page-3-0) facopy\_biocarta, [4](#page-3-0) facopy\_kegg, [5](#page-4-0) facopy\_msigdb, [5](#page-4-0) facopy\_msigdbNames, [6](#page-5-0) facopy\_reactome, [6](#page-5-0)

hg18\_armLimits, [7](#page-6-0) hg18\_db\_gsk\_bladder, [7](#page-6-0) hg18\_db\_gsk\_blood, [8](#page-7-0) hg18\_db\_gsk\_bone, [9](#page-8-0)

hg18\_db\_gsk\_brain, [10](#page-9-0) hg18\_db\_gsk\_breast, [11](#page-10-0) hg18\_db\_gsk\_cervix, [12](#page-11-0) hg18\_db\_gsk\_cns, [13](#page-12-0) hg18\_db\_gsk\_colon, [14](#page-13-0) hg18\_db\_gsk\_connective\_tissue, [15](#page-14-0) hg18\_db\_gsk\_esophagus, [16](#page-15-0) hg18\_db\_gsk\_eye, [17](#page-16-0) hg18\_db\_gsk\_kidney, [18](#page-17-0) hg18\_db\_gsk\_liver, [19](#page-18-0) hg18\_db\_gsk\_lung, [20](#page-19-0) hg18\_db\_gsk\_muscle, [21](#page-20-0) hg18\_db\_gsk\_ovary, [22](#page-21-0) hg18\_db\_gsk\_pancreas, [23](#page-22-0) hg18\_db\_gsk\_pharynx, [24](#page-23-0) hg18\_db\_gsk\_placenta, [25](#page-24-0) hg18\_db\_gsk\_prostate, [26](#page-25-0) hg18\_db\_gsk\_rectum, [27](#page-26-0) hg18\_db\_gsk\_sarcoma, [28](#page-27-0) hg18\_db\_gsk\_stomach, [29](#page-28-0) hg18\_db\_gsk\_synovium, [30](#page-29-0) hg18\_db\_gsk\_thyroid, [31](#page-30-0) hg18\_db\_gsk\_uterus, [32](#page-31-0) hg18\_db\_nci60, [33](#page-32-0) hg18\_db\_tcga\_blca, [34](#page-33-0) hg18\_db\_tcga\_brca, [35](#page-34-0) hg18\_db\_tcga\_cesc, [36](#page-35-0) hg18\_db\_tcga\_coad, [37](#page-36-0) hg18\_db\_tcga\_gbm, [38](#page-37-0) hg18\_db\_tcga\_hnsc, [39](#page-38-0) hg18\_db\_tcga\_kirc, [40](#page-39-0) hg18\_db\_tcga\_kirp, [41](#page-40-0) hg18\_db\_tcga\_lgg, [42](#page-41-0) hg18\_db\_tcga\_lihc, [43](#page-42-0) hg18\_db\_tcga\_luad, [44](#page-43-0) hg18\_db\_tcga\_lusc, [45](#page-44-0) hg18\_db\_tcga\_ov, [46](#page-45-0) hg18\_db\_tcga\_prad, [47](#page-46-0) hg18\_db\_tcga\_read, [48](#page-47-0) hg18\_db\_tcga\_stad, [49](#page-48-0) hg18\_db\_tcga\_thca, [50](#page-49-0) hg18\_db\_tcga\_ucec, [51](#page-50-0) hg18\_feature\_cancergene, [52](#page-51-0) hg18\_feature\_ensembl, [53](#page-52-0) hg18\_feature\_lincRNA, [54](#page-53-0) hg18\_feature\_mirnas, [55](#page-54-0) hg18\_feature\_oncogene, [56](#page-55-0) hg18\_feature\_tumorsupressor, [57](#page-56-0)

# 114 INDEX

hg19\_armLimits, [58](#page-57-0) hg19\_db\_gsk\_bladder, [58](#page-57-0) hg19\_db\_gsk\_blood, [59](#page-58-0) hg19\_db\_gsk\_bone, [60](#page-59-0) hg19\_db\_gsk\_brain, [61](#page-60-0) hg19\_db\_gsk\_breast, [62](#page-61-0) hg19\_db\_gsk\_cervix, [63](#page-62-0) hg19\_db\_gsk\_cns, [64](#page-63-0) hg19\_db\_gsk\_colon, [65](#page-64-0) hg19\_db\_gsk\_connective\_tissue, [66](#page-65-0) hg19\_db\_gsk\_esophagus, [67](#page-66-0) hg19\_db\_gsk\_eye, [68](#page-67-0) hg19\_db\_gsk\_kidney, [69](#page-68-0) hg19\_db\_gsk\_liver, [70](#page-69-0) hg19\_db\_gsk\_lung, [71](#page-70-0) hg19\_db\_gsk\_muscle, [72](#page-71-0) hg19\_db\_gsk\_ovary, [73](#page-72-0) hg19\_db\_gsk\_pancreas, [74](#page-73-0) hg19\_db\_gsk\_pharynx, [75](#page-74-0) hg19\_db\_gsk\_placenta, [76](#page-75-0) hg19\_db\_gsk\_prostate, [77](#page-76-0) hg19\_db\_gsk\_rectum, [78](#page-77-0) hg19\_db\_gsk\_sarcoma, [79](#page-78-0) hg19\_db\_gsk\_stomach, [80](#page-79-0) hg19\_db\_gsk\_synovium, [81](#page-80-0) hg19\_db\_gsk\_thyroid, [82](#page-81-0) hg19\_db\_gsk\_uterus, [83](#page-82-0) hg19\_db\_nci60, [84](#page-83-0) hg19\_db\_tcga\_blca, [85](#page-84-0) hg19\_db\_tcga\_brca, [86](#page-85-0) hg19\_db\_tcga\_cesc, [87](#page-86-0) hg19\_db\_tcga\_coad, [88](#page-87-0) hg19\_db\_tcga\_gbm, [89](#page-88-0) hg19\_db\_tcga\_hnsc, [90](#page-89-0) hg19\_db\_tcga\_kirc, [91](#page-90-0) hg19\_db\_tcga\_kirp, [92](#page-91-0) hg19\_db\_tcga\_lgg, [93](#page-92-0) hg19\_db\_tcga\_lihc, [94](#page-93-0) hg19\_db\_tcga\_luad, [95](#page-94-0) hg19\_db\_tcga\_lusc, [96](#page-95-0) hg19\_db\_tcga\_ov, [97](#page-96-0) hg19\_db\_tcga\_prad, [98](#page-97-0) hg19\_db\_tcga\_read, [99](#page-98-0) hg19\_db\_tcga\_stad, [100](#page-99-0) hg19\_db\_tcga\_thca, [101](#page-100-0) hg19\_db\_tcga\_ucec, [102](#page-101-0) hg19\_feature\_cancergene, [103](#page-102-0) hg19\_feature\_ensembl, [104](#page-103-0)

hg19\_feature\_lincRNA, [105](#page-104-0) hg19\_feature\_mirnas, [106](#page-105-0) hg19\_feature\_oncogene, [107](#page-106-0) hg19\_feature\_tumorsupressor, [108](#page-107-0)

mm8\_armLimits, [109](#page-108-0) mm8\_feature\_ensembl, [109](#page-108-0) mm8\_feature\_mirnas, [110](#page-109-0)